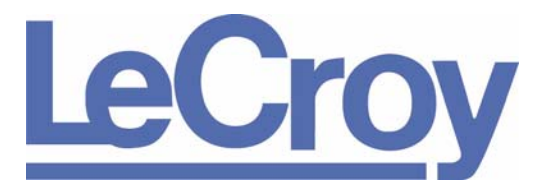

**PROTOCOL SOLUTIONS GROUP 3385 SCOTT BLVD SANTA CLARA, CA 95054**

# **Conquest**

# **Application Program Interface (API) Manual**

**Version 7.40**

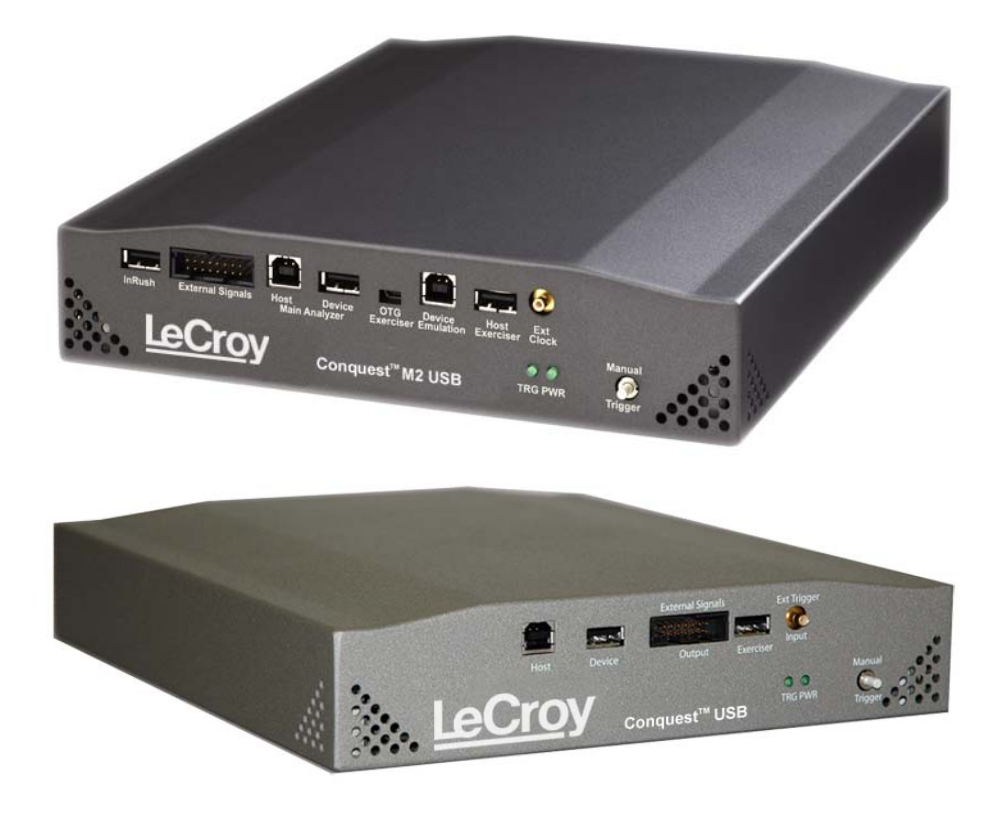

**For Software Version 7.40**

September 2008

#### **Document Disclaimer**

The information in this document has been carefully checked and is believed to be reliable. However, no responsibility can be assumed for inaccuracies that may not have been detected.

LeCroy reserves the right to revise the information in this document without notice or penalty.

#### **Trademarks**

LeCroy and Conquest are trademarks of LeCroy Corporation.

Universal Serial Bus and On-The-Go are registered trademarks of USB-IF.

Microsoft and Windows are registered trademarks, and Visual C++ and Visual Basic are trademarks, of Microsoft Corporation.

Borland and Delphi are trademarks of Borland Corporation.

All other trademarks and registered trademarks are property of their respective owners.

#### **Copyright**

Copyright ©2008 LeCroy Corporation. All rights reserved.

This document may be printed and reproduced without additional permission, but all copies should contain this copyright notice.

Part number: 400-0066-001

#### **WEEE Program**

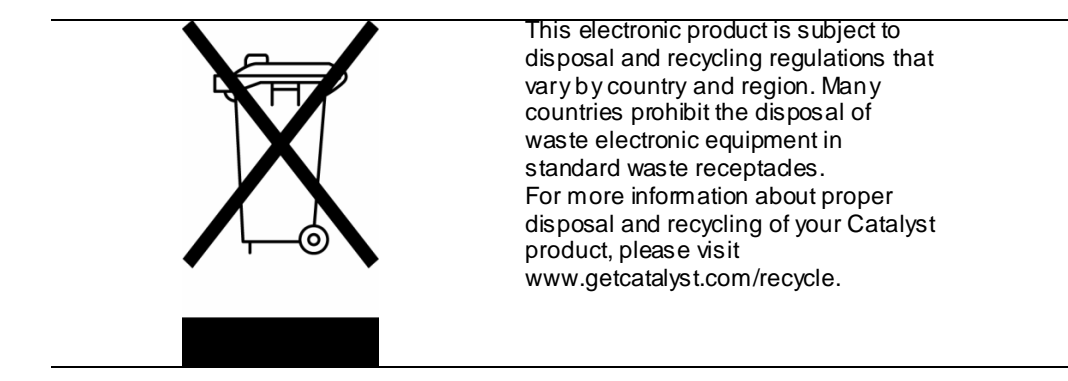

#### **Contents**

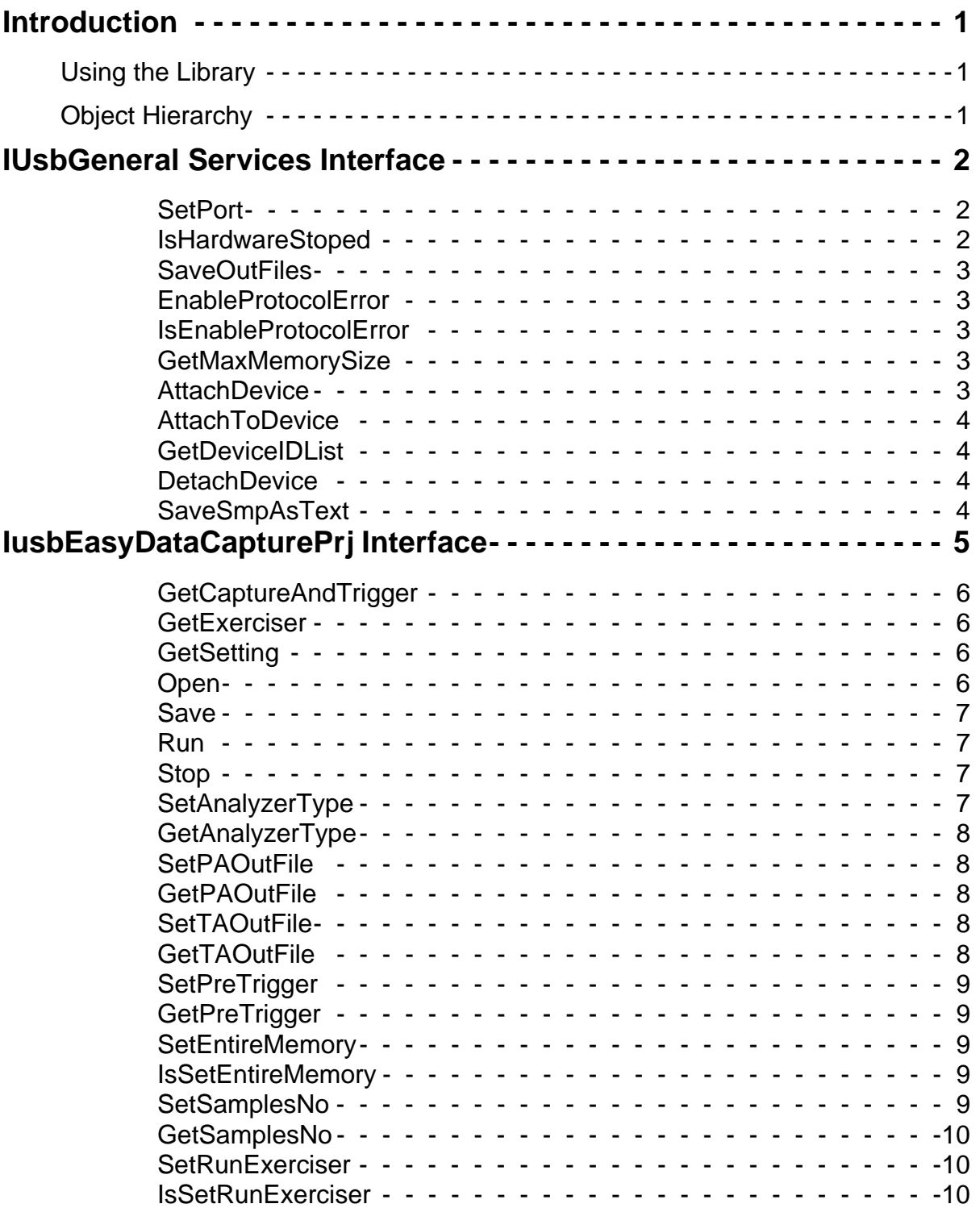

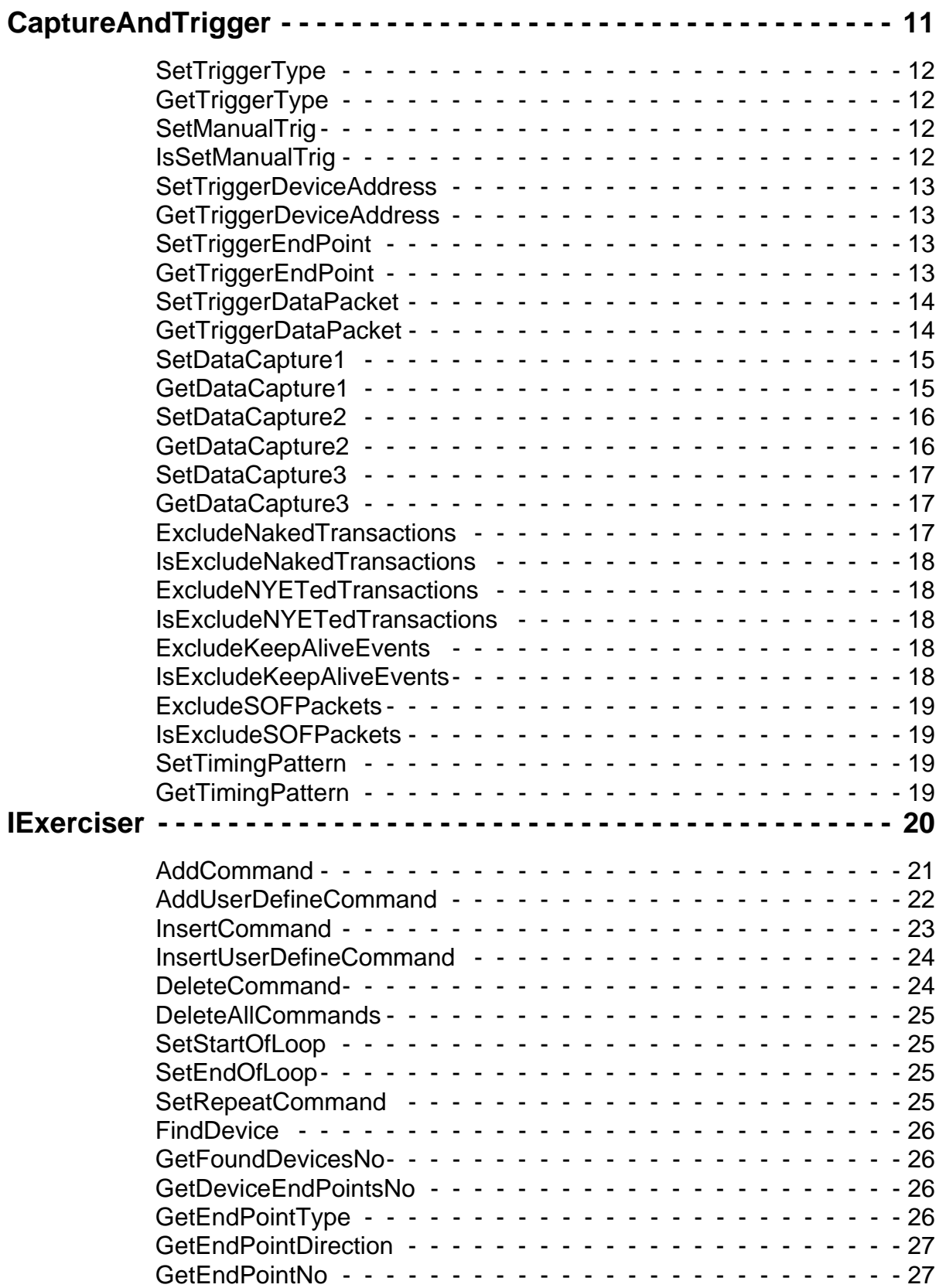

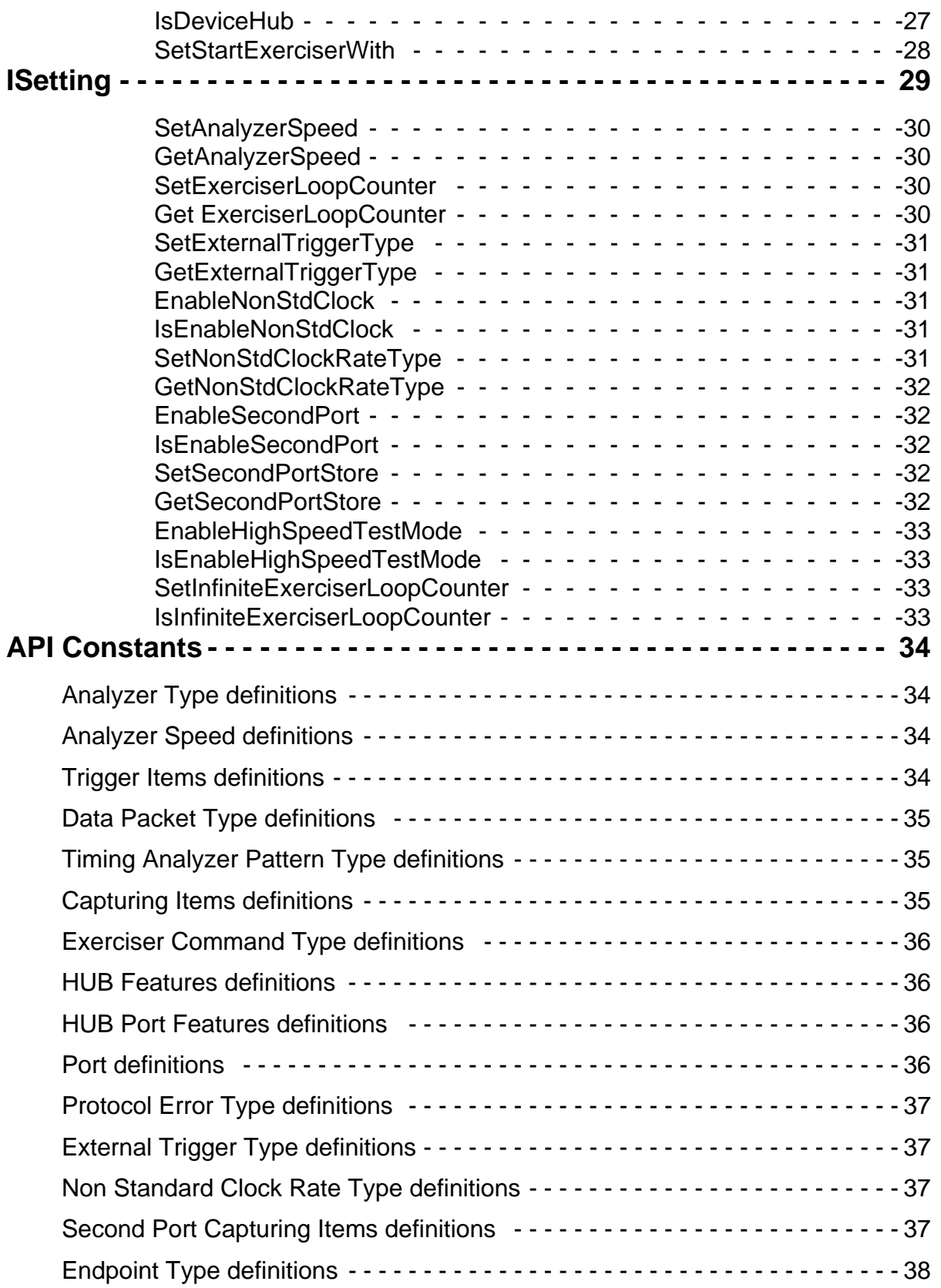

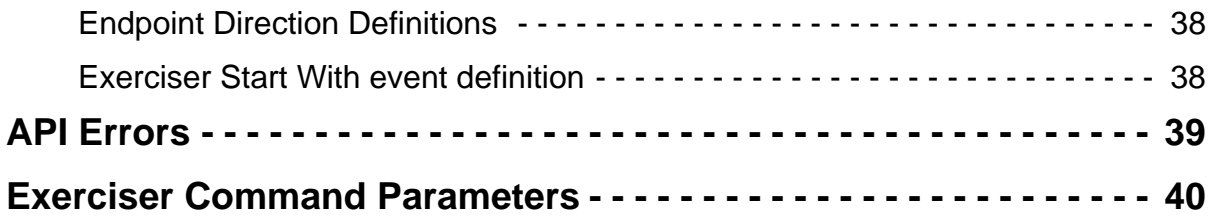

# <span id="page-6-0"></span>**Introduction**

The Conquest™ Application Program Interface (API) is a collection (library) of COM objects. The API enables programmers to use most of the Conquest Suite software functionality in their programs for the hardware, to execute a specific project with an event sequence and program selections. The software is for use with applications developed under COM Supported Platforms such as Microsoft® Visual C++™, Borland® Delphi™, and Microsoft Visual Basic™.

# <span id="page-6-1"></span>**Using the Library**

To use the library:

- 1. Copy the Conquest **SystemData** folder into the **system32** folder of the **Windows** directory of the PC.
- 2. Import **usb.tlb** into your software project.
- 3. Create a dispatch **USBGeneralService**s interface. See [page 2](#page-7-0).
- 4. Create a dispatch **USBEasyDataCapturePrj** interface. See [page 5.](#page-10-0)
- 5. Use the API functions for required settings.

**Note:** You must run the Conquest Suite software before using the API.

# <span id="page-6-2"></span>**Object Hierarchy**

Objects are organized in a hierarchy of interfaces, with a set of methods for each.

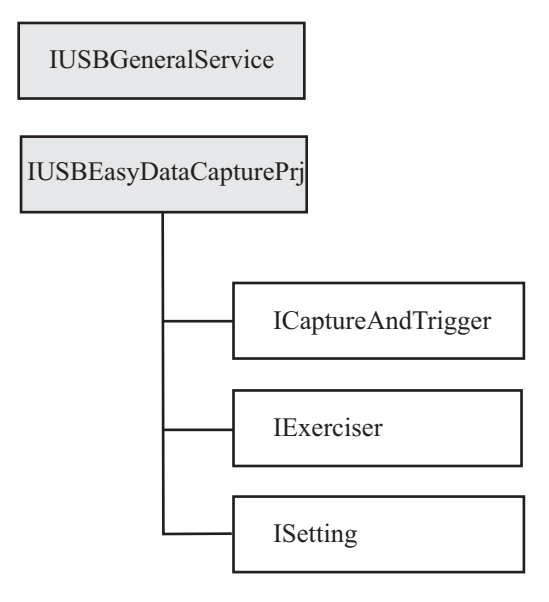

**Figure 1 Object Hierarchy Definition**

# <span id="page-7-0"></span>**IUsbGeneral Services Interface**

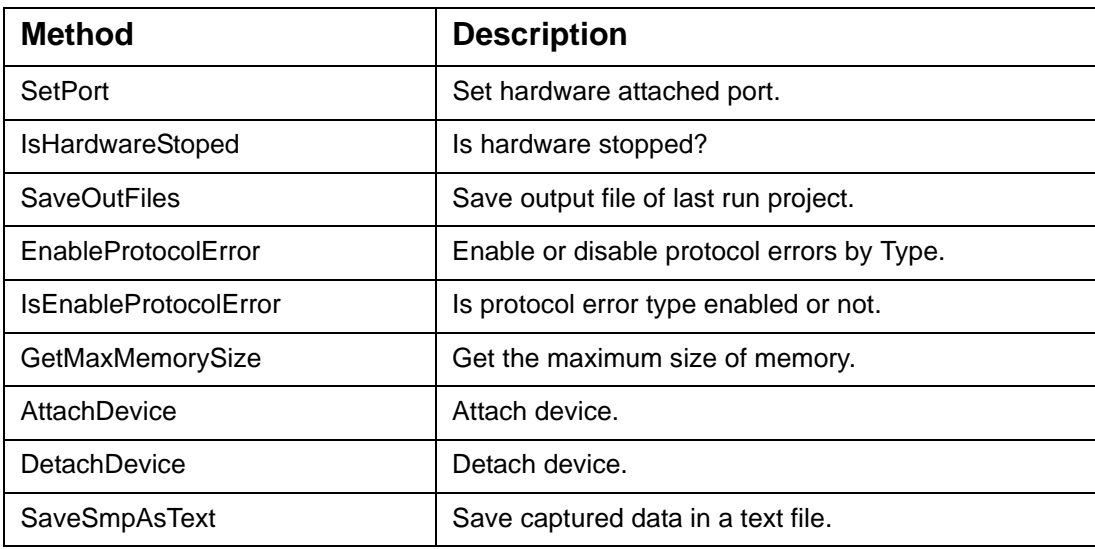

#### <span id="page-7-1"></span>**SetPort**

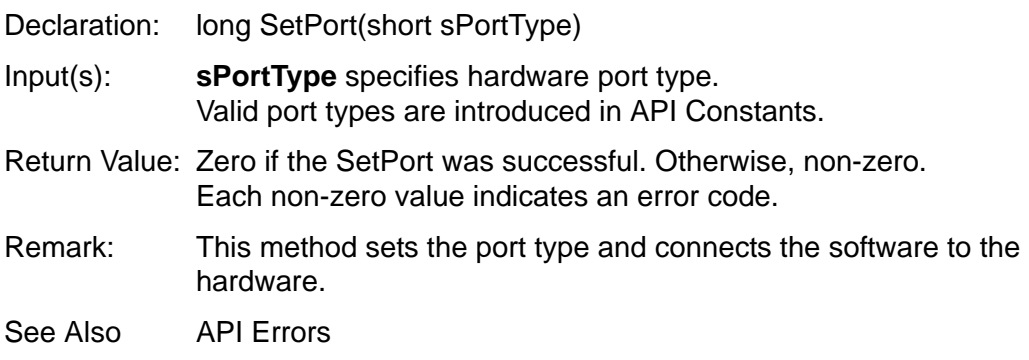

#### <span id="page-7-2"></span>**IsHardwareStoped**

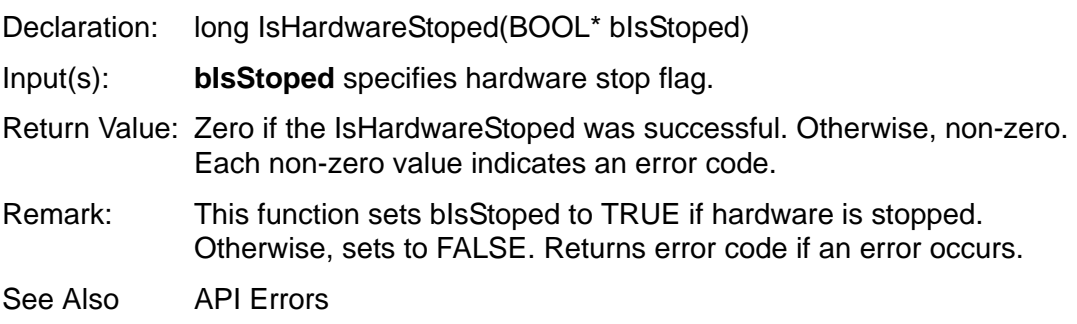

#### <span id="page-8-0"></span>**SaveOutFiles**

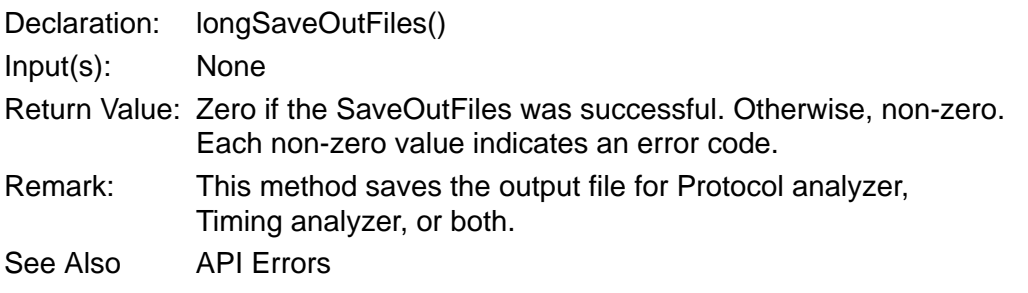

#### <span id="page-8-1"></span>**EnableProtocolError**

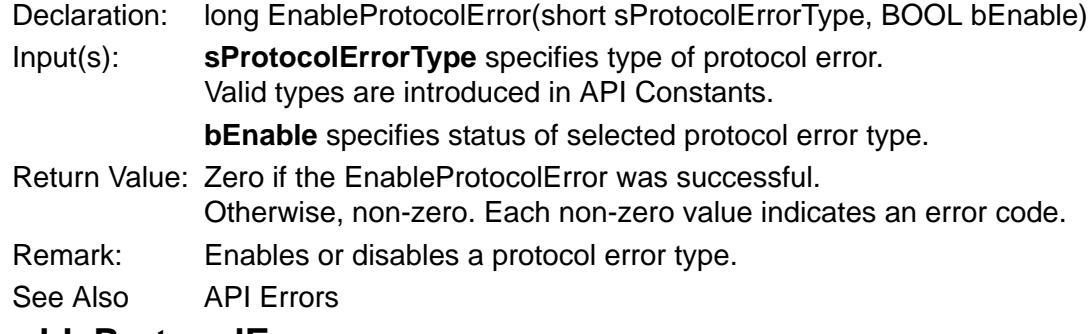

#### <span id="page-8-2"></span>**IsEnableProtocolError**

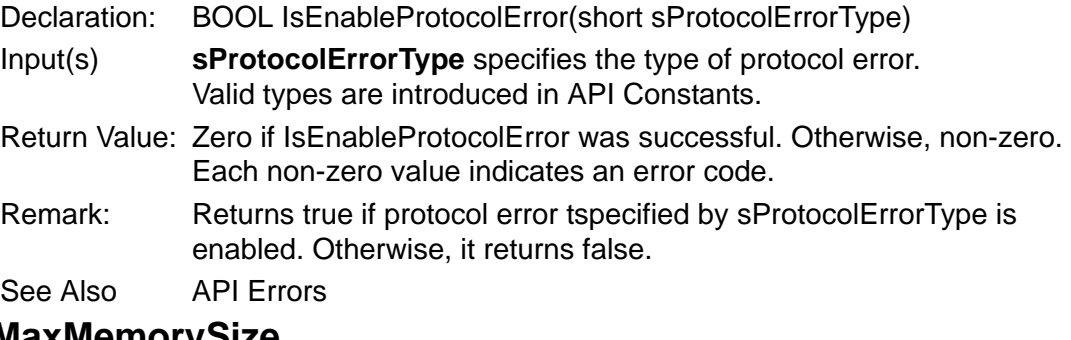

### <span id="page-8-3"></span>**GetMaxMemorySize**

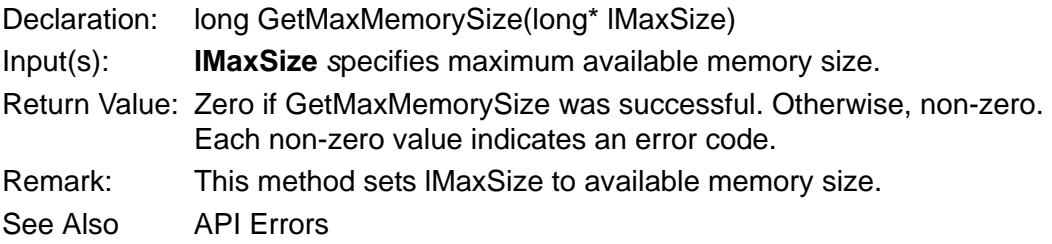

#### <span id="page-8-4"></span>**AttachDevice**

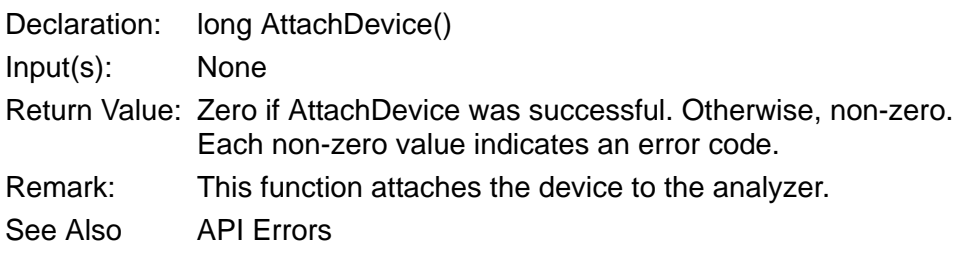

#### <span id="page-9-0"></span>**AttachToDevice**

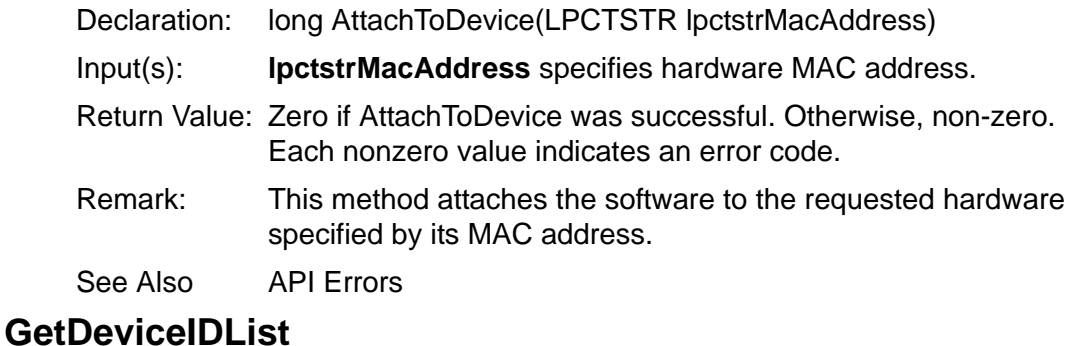

#### <span id="page-9-1"></span>Declaration: BSTR GetDeviceIDList(long nPortType)

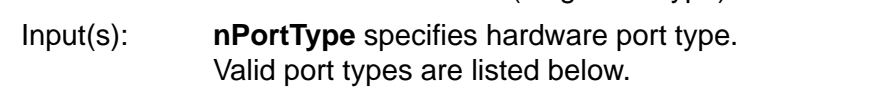

- Return Value: Each Device ID is separated with ',', and each Device ID number is in hexadecimal format, such as "0200000E850002D8,0400000E85000131".
- Remark: This method enumerates all available devices on the selected port and returns available device IDs in string format.

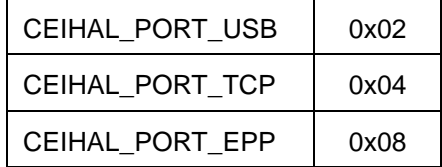

#### <span id="page-9-2"></span>**DetachDevice**

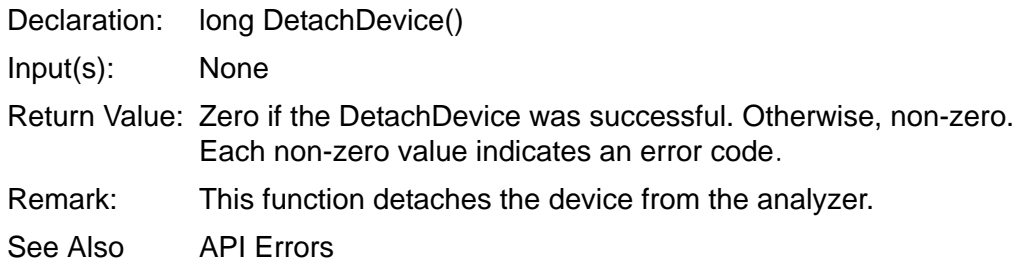

#### <span id="page-9-3"></span>**SaveSmpAsText**

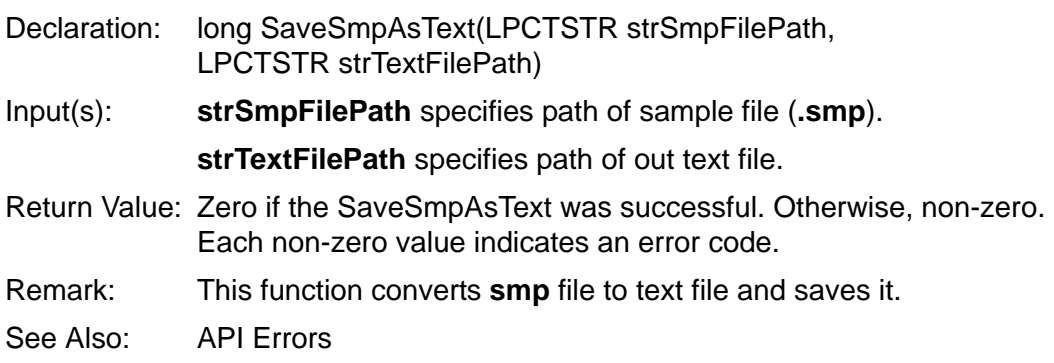

# <span id="page-10-0"></span>**IusbEasyDataCapturePrj Interface**

This interface allows you to create an Easy Data Capture project or open and modify an existing Easy Data Project.

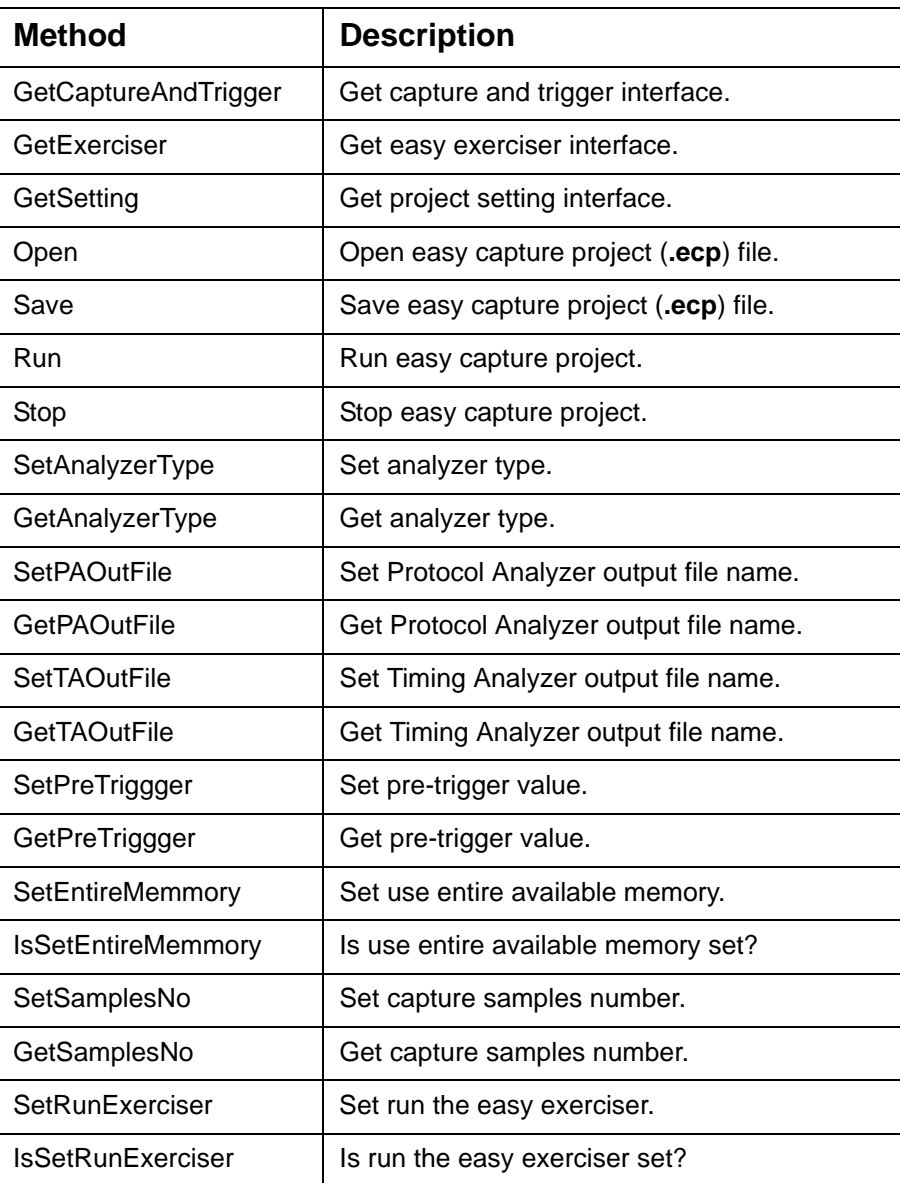

### <span id="page-11-0"></span>**GetCaptureAndTrigger**

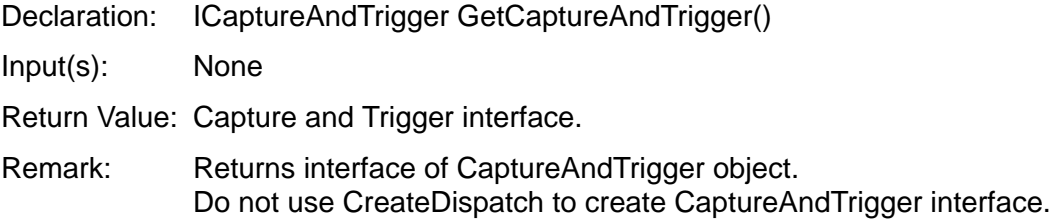

#### <span id="page-11-1"></span>**GetExerciser**

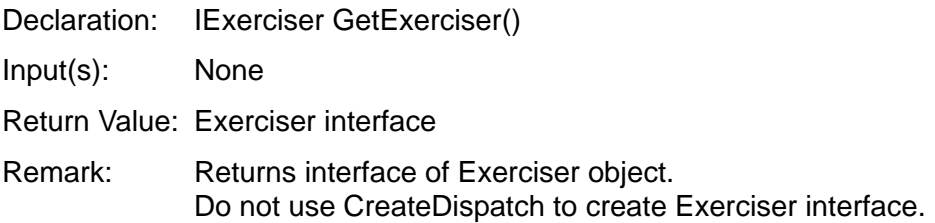

### <span id="page-11-2"></span>**GetSetting**

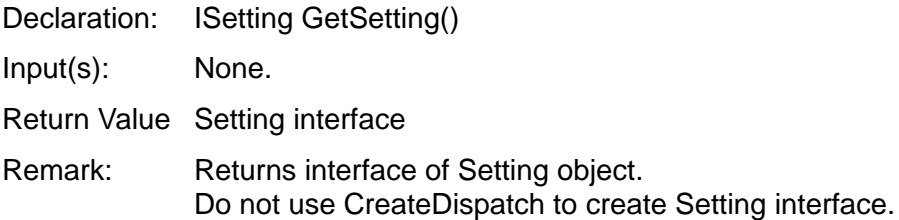

#### <span id="page-11-3"></span>**Open**

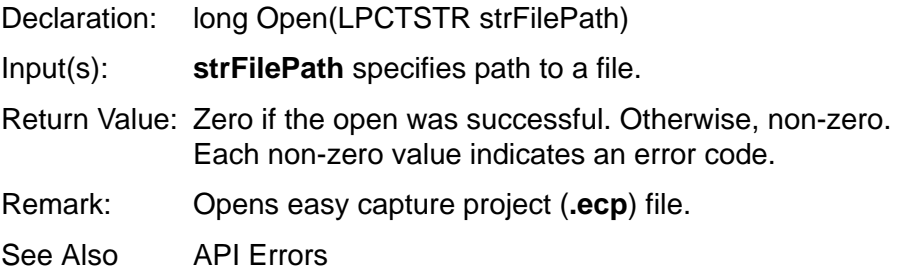

#### <span id="page-12-0"></span>**Save**

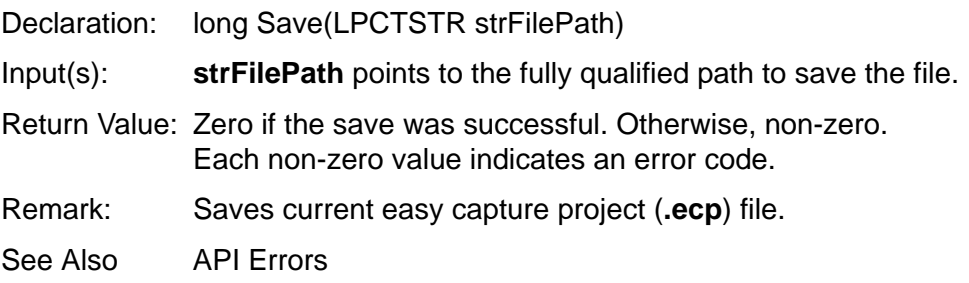

#### <span id="page-12-1"></span>**Run**

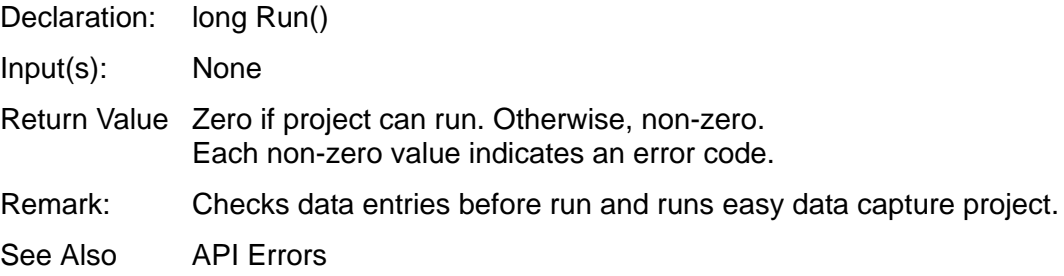

#### <span id="page-12-2"></span>**Stop**

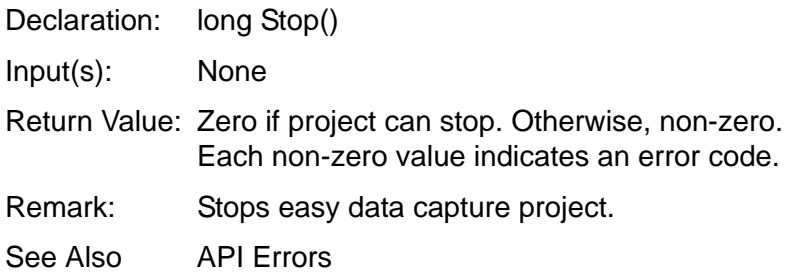

## <span id="page-12-3"></span>**SetAnalyzerType**

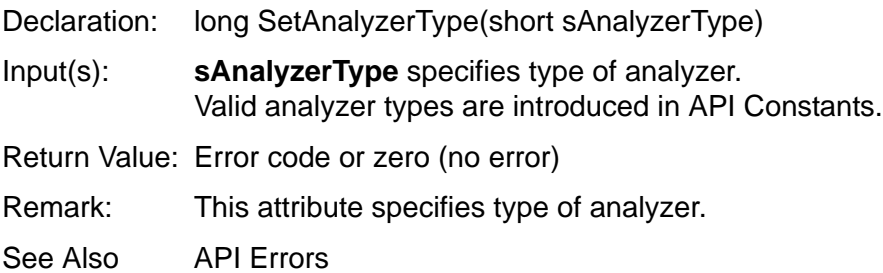

#### <span id="page-13-0"></span>**GetAnalyzerType**

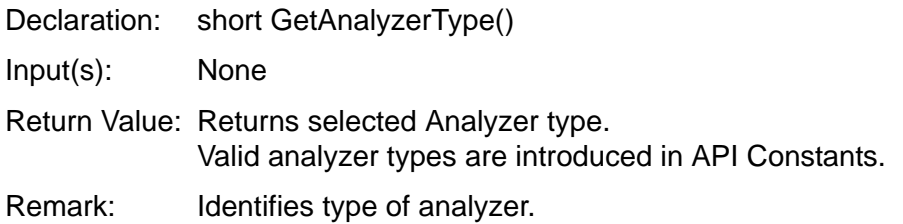

#### <span id="page-13-1"></span>**SetPAOutFile**

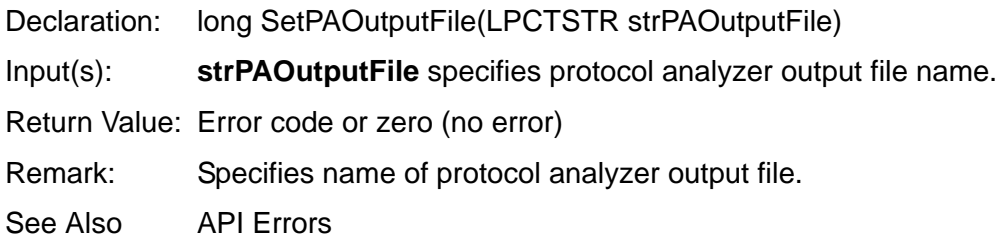

#### <span id="page-13-2"></span>**GetPAOutFile**

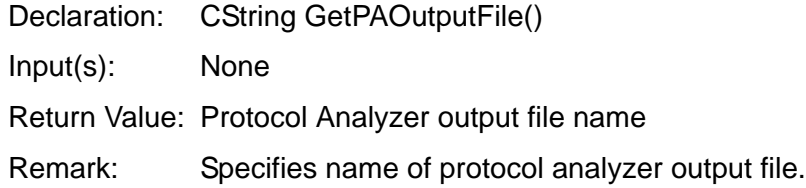

#### <span id="page-13-3"></span>**SetTAOutFile**

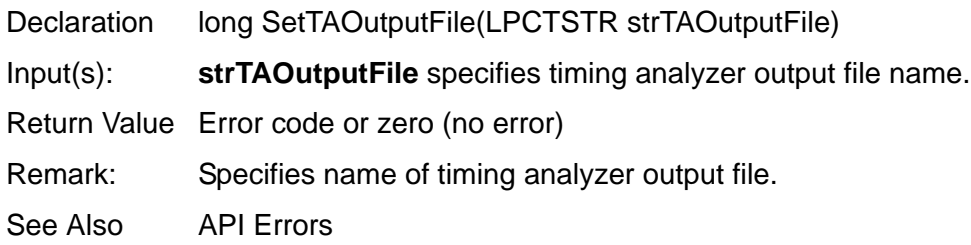

#### <span id="page-13-4"></span>**GetTAOutFile**

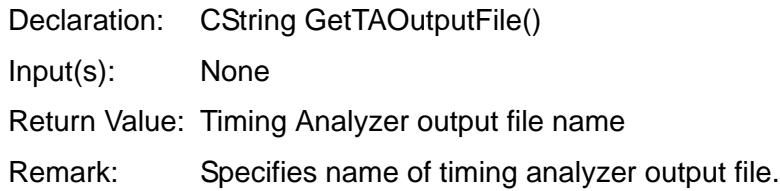

#### <span id="page-14-0"></span>**SetPreTrigger**

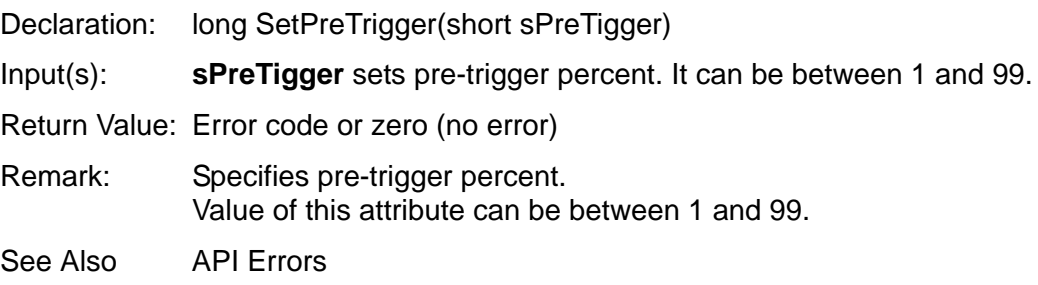

#### <span id="page-14-1"></span>**GetPreTrigger**

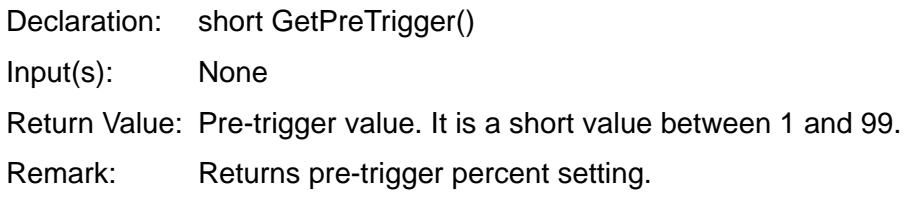

### <span id="page-14-2"></span>**SetEntireMemory**

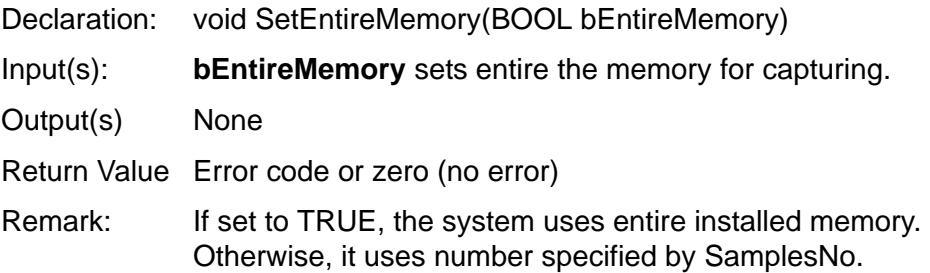

#### <span id="page-14-3"></span>**IsSetEntireMemory**

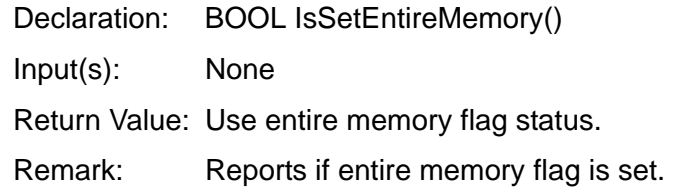

#### <span id="page-14-4"></span>**SetSamplesNo**

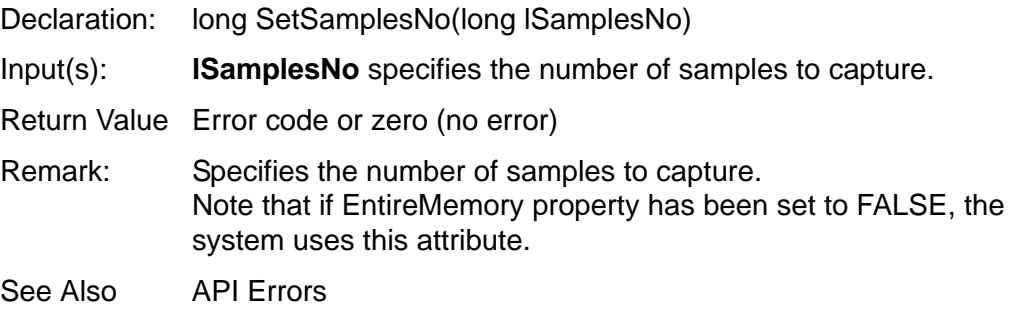

#### <span id="page-15-0"></span>**GetSamplesNo**

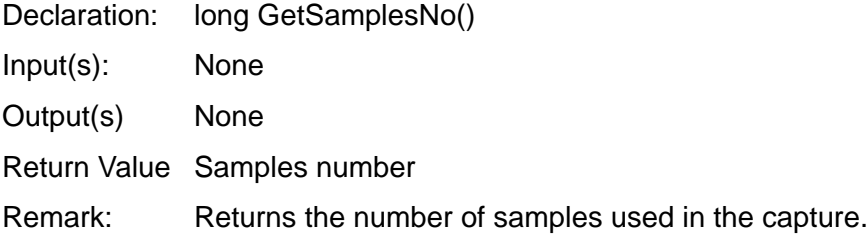

#### <span id="page-15-1"></span>**SetRunExerciser**

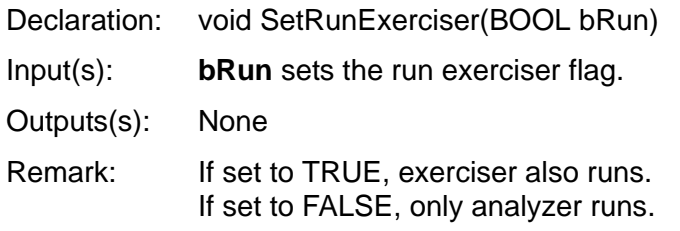

### <span id="page-15-2"></span>**IsSetRunExerciser**

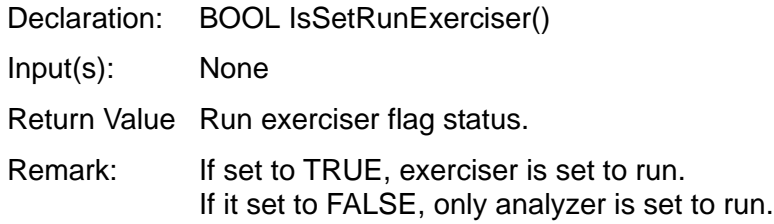

# <span id="page-16-0"></span>**CaptureAndTrigger**

This interface sets the Easy Capture Project parameters (for example, Trigger point and capture data). (This is equivalent to Data Capture And Trigger page in Easy capture project in the software).

When you instantiate the IEsbEasyDataCapturePrj interface, the ICaptureAndTrigger interface instantiates automatically in IEsbEasyDataCapturePrj.

You can get ICaptureAndTrigger interface from IEsbEasyDataCapturePrj by calling the IEsbEasyDataCapturePrj ::GetCaptureAndTrigger method.

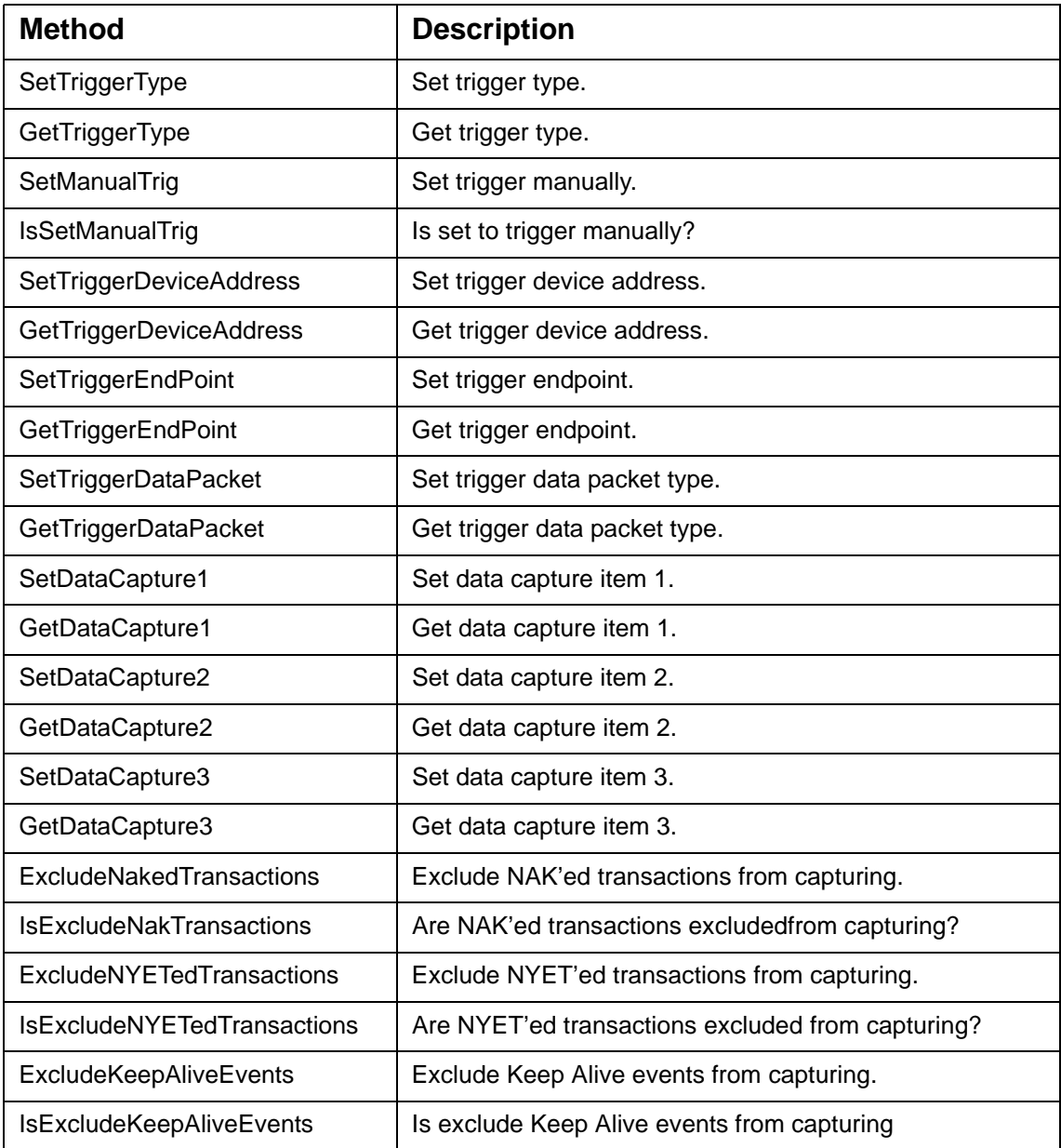

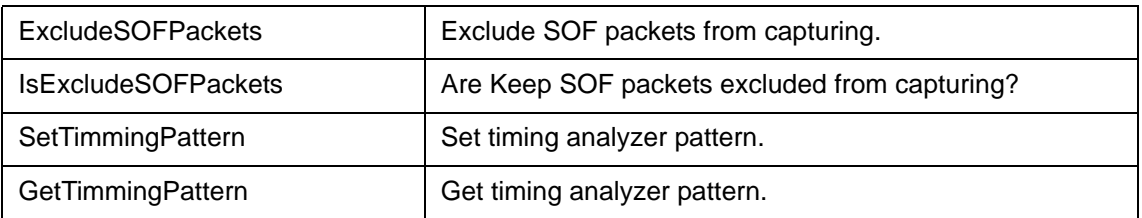

## <span id="page-17-0"></span>**SetTriggerType**

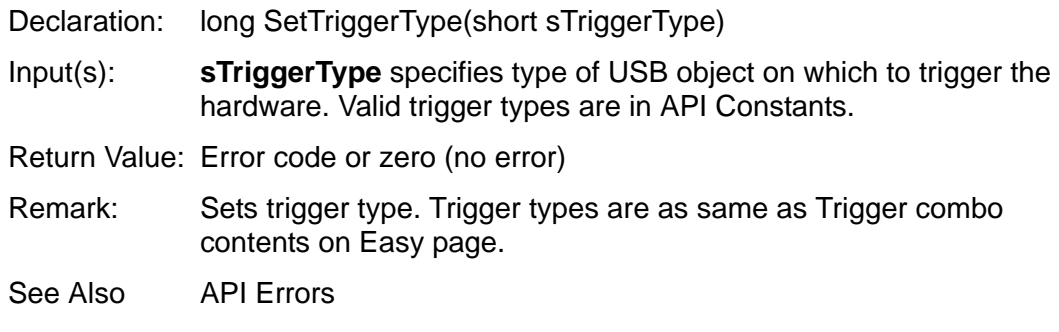

## <span id="page-17-1"></span>**GetTriggerType**

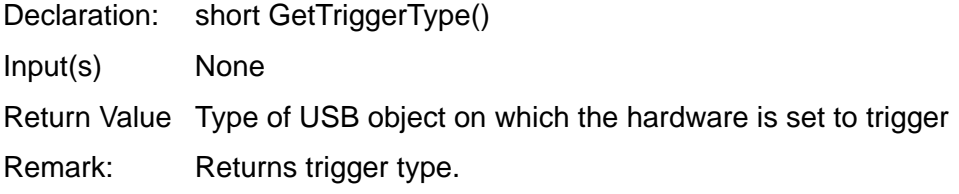

## <span id="page-17-2"></span>**SetManualTrig**

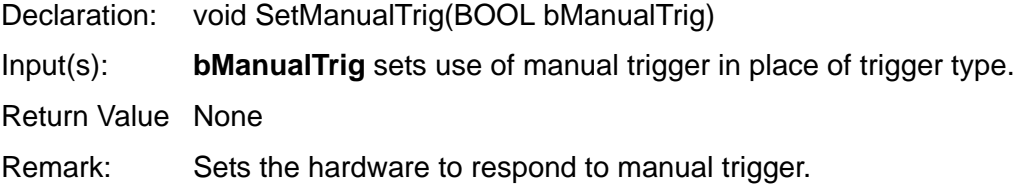

### <span id="page-17-3"></span>**IsSetManualTrig**

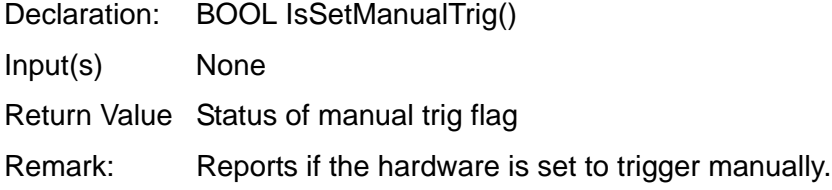

#### <span id="page-18-0"></span>**SetTriggerDeviceAddress**

Declaration: long SetTiggerDeviceAddress(LPCTSTR strDeviceAddress)

Input(s): **strDeviceAddress** specifies device address of trigger item. Length of this parameter is 7 characters in binary mode, where each character is one of 0, 1, x, or X (as do not care).

Return Value Error code or zero (no error)

Remark: Sets the device address on which to trigger. Note that the passed device address must be exclusive with the trigger type that is specified with the SetTrigger method beforehand.

See Also API Errors

#### <span id="page-18-1"></span>**GetTriggerDeviceAddress**

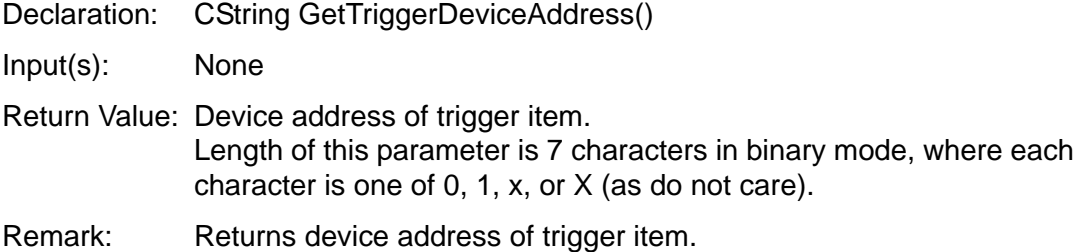

#### <span id="page-18-2"></span>**SetTriggerEndPoint**

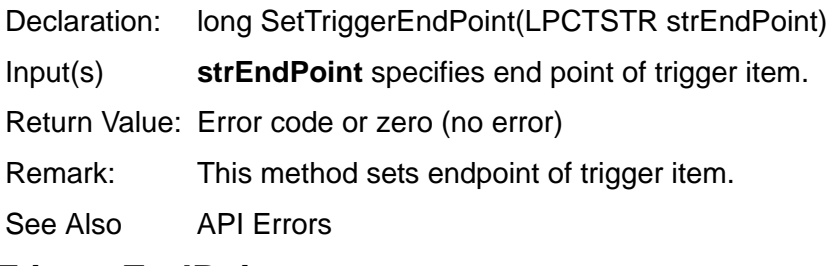

#### <span id="page-18-3"></span>**GetTriggerEndPoint**

Declaration: CString GetTriggerEndPoint()

Input(s): None

Return Value: Endpoint number of trigger item

Remark: Returns endpoint of trigger item.

See Also API Errors

## <span id="page-19-0"></span>**SetTriggerDataPacket**

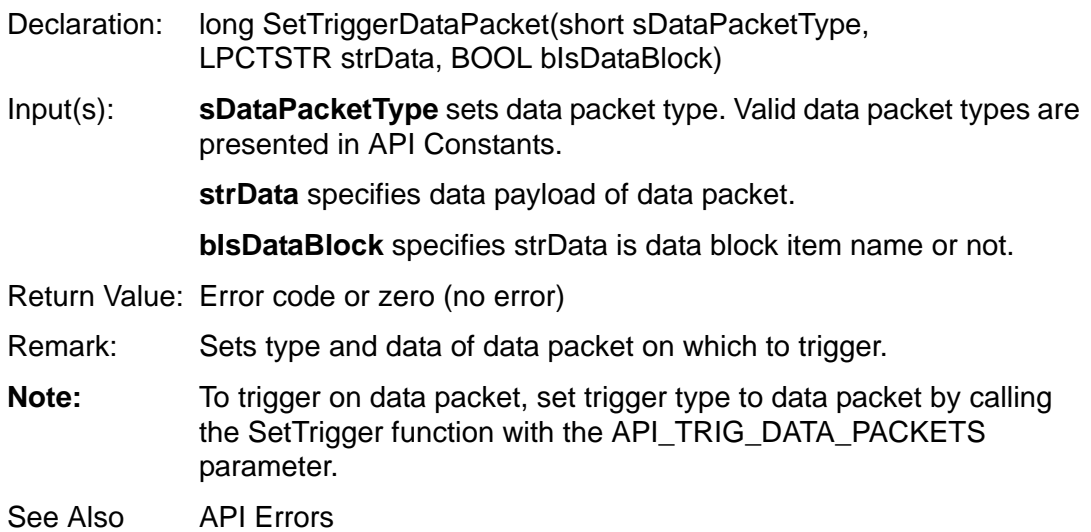

## <span id="page-19-1"></span>**GetTriggerDataPacket**

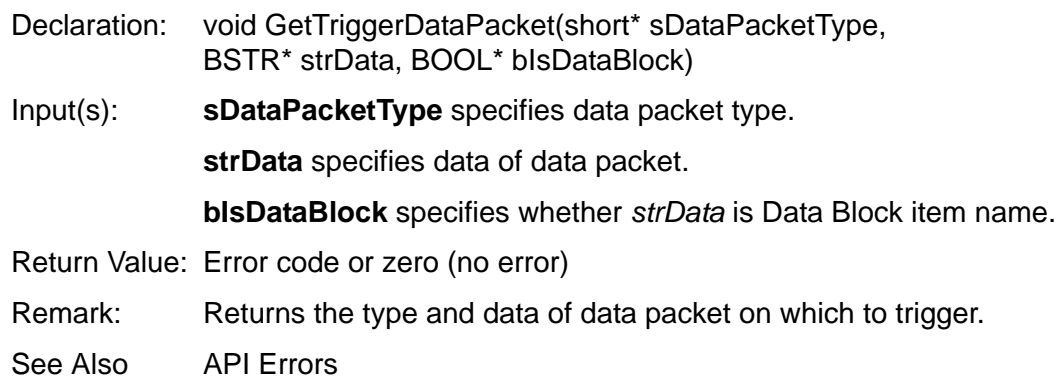

#### <span id="page-20-0"></span>**SetDataCapture1**

- Declaration: long SetDataCapture1(short sCaptureType, LPCTSTR strDeviceAddress, LPCTSTR strEndPoint)
- Input(s): **sCaptureType** specifies type of capture item 1. Valid capture item types are in API Constants.

**strDeviceAddress** specifies device address of capture item if capture type is one of transaction types.

**strEndPoint** specifies endpoint of capture item if capture type is one of transaction types.

- Return Value Error code or zero (no error)
- Remark: Identifies type of data, device address, and endpoint number of data on which to capture. Type of data can be a value specified in the Data Capture combo box in the Easy data capture page. If type of data is set to everything or any transaction, the given device address and endpoint number do not have any effect.
- See Also API Errors

#### <span id="page-20-1"></span>**GetDataCapture1**

- Declaration: void GetDataCapture1(short\* sCaptureType, BSTR\* strDeviceAddress, BSTR\* strEndPoint)
- Input(s): **sCaptureType** specifies type of capture item 1. Valid capture item types are in API Constants.

**strDeviceAddress** specifies device address of capture item if capture type is one of transaction types.

**strEndPoint** specifies endpoint of capture item if capture type is one of transaction types.

- Return Value: None
- Remark: Returns data capture type 1, its device address, and its endpoint number.

#### <span id="page-21-0"></span>**SetDataCapture2**

- Declaration: long SetDataCapture2(short sCaptureType, LPCTSTR strDeviceAddress, LPCTSTR strEndPoint)
- Input(s): **sCaptureType** specifies type of capture item 2. Valid capture item types are in API Constants.

**strDeviceAddress** specifies device address of capture item if capture type is one of transaction types.

**strEndPoint** specifies endpoint of capture item if capture type is one of transaction types.

- Return Value Error code or zero (no error)
- Remark: Identifies the type of data, device address, and endpoint number of data on which to capture. Type of data can be a value specified in the Data Capture combo box on the Easy data capture page. If type of data is set to everything or any transaction, the given device address and endpoint number do have not any effect.
- See Also API Errors

#### <span id="page-21-1"></span>**GetDataCapture2**

Declaration: void GetDataCapture2(short\* sCaptureType, BSTR\* strDeviceAddress, BSTR\* strEndPoint) Input(s): **sCaptureType** specified type of capture item 2. Valid capture item types are in API Constants. **strDeviceAddress** specified device address of capture item if capture type is one of transaction types. **strEndPoint** specified endpoint of capture item if capture type is one of transaction types. Return Value None Remark: Returns data capture type 2, its device address, and its endpoint number.

#### <span id="page-22-0"></span>**SetDataCapture3**

- Declaration: long SetDataCapture3(short sCaptureType, LPCTSTR strDeviceAddress, LPCTSTR strEndPoint)
- Input(s): **sCaptureType** specifies type of capture item 3. Valid capture item types are in API Constants.

**strDeviceAddress** specifies device address of capture item if capture type is one of transaction types.

**strEndPoint** specifies endpoint of capture item if capture type is one of transaction types.

- Return Value Error code or zero (no error)
- Remark: Sets the type of data, device address, and endpoint number of data on which to capture. The type of data can be a value specified in the Data Capture combo box on the Easy data capture page. If type of data is set to everything or any transaction, the given device address and endpoint number do have not any effect.
- See Also API Errors

#### <span id="page-22-1"></span>**GetDataCapture3**

- Declaration: void GetDataCapture3(short\* sCaptureType, BSTR\* strDeviceAddress, BSTR\* strEndPoint)
- Input(s): **sCaptureType** specifies type of capture item 3. Valid capture item types arein API Constants.

**strDeviceAddress** specifies device address of capture item if capture type is one of transaction types.

**strEndPoint** gets endpoint of capture item if capture type is one of transaction types.

- Return Value: None
- Remark: This method returns data capture type 3, its device address, and its endpoint number.

#### <span id="page-22-2"></span>**ExcludeNakedTransactions**

- Declaration: void ExcludeNAKedTransactions(BOOL bExclude)
- Input(s): **bExclude** sets exclude NAK'ed transactions flag.

Return Value: None

Remark: Excludes NAK'ed transactions if TRUE. Includes NAK'ed transactions if FALSE.

#### <span id="page-23-0"></span>**IsExcludeNakedTransactions**

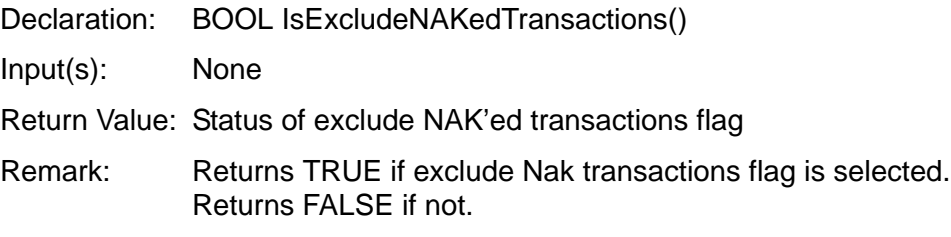

#### <span id="page-23-1"></span>**ExcludeNYETedTransactions**

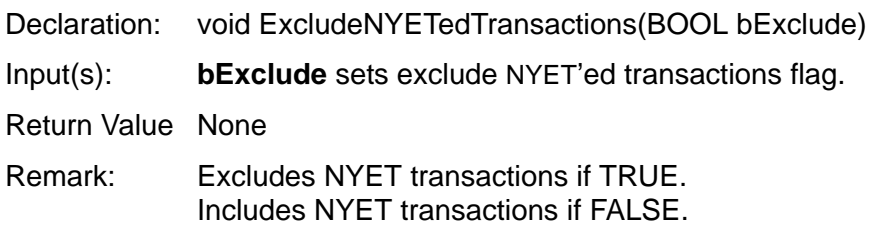

#### <span id="page-23-2"></span>**IsExcludeNYETedTransactions**

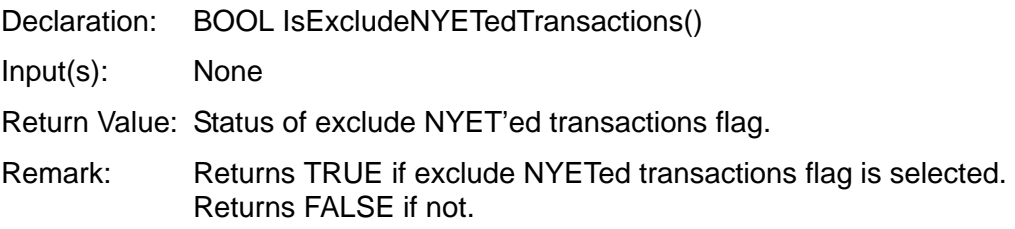

#### <span id="page-23-3"></span>**ExcludeKeepAliveEvents**

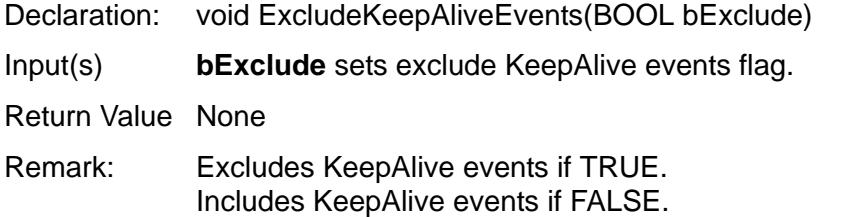

#### <span id="page-23-4"></span>**IsExcludeKeepAliveEvents**

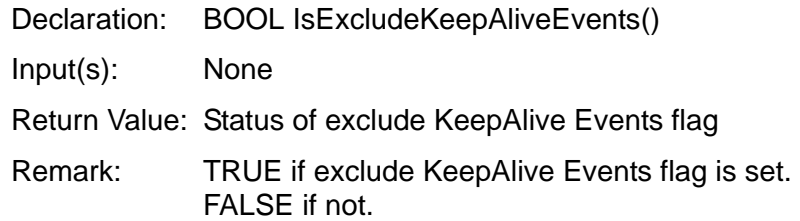

#### <span id="page-24-0"></span>**ExcludeSOFPackets**

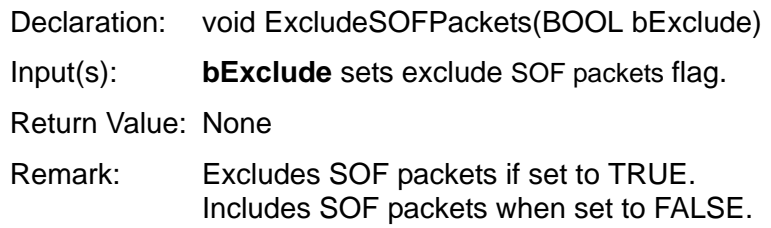

#### <span id="page-24-1"></span>**IsExcludeSOFPackets**

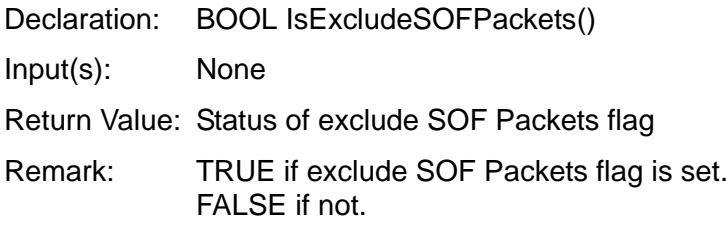

#### <span id="page-24-2"></span>**SetTimingPattern**

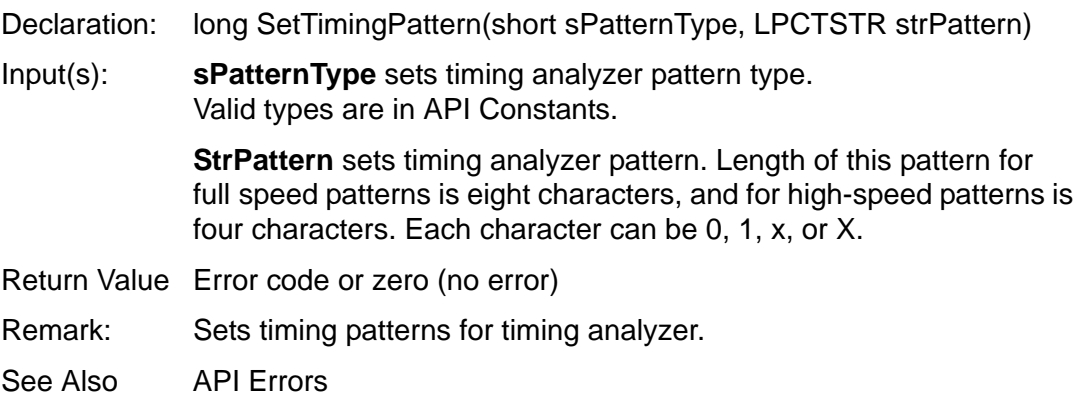

#### <span id="page-24-3"></span>**GetTimingPattern**

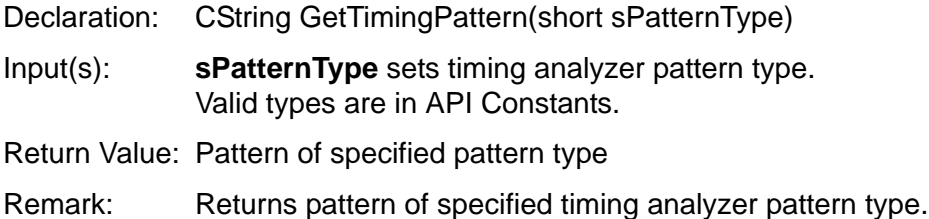

# <span id="page-25-0"></span>**IExerciser**

This interface creates an exerciser program for an easy data capture project(This isequivalent to the Exerciser page in an Easy capture project in the software).

When you instantiate the IEsbEasyDataCapturePrj interface, the IExerciser interface instantiates automatically in IEsbEasyDataCapturePrj.

You can get the IExerciser interface from IEsbEasyDataCapturePrj by calling IEsbEasyDataCapturePrj ::GetExerciser method.

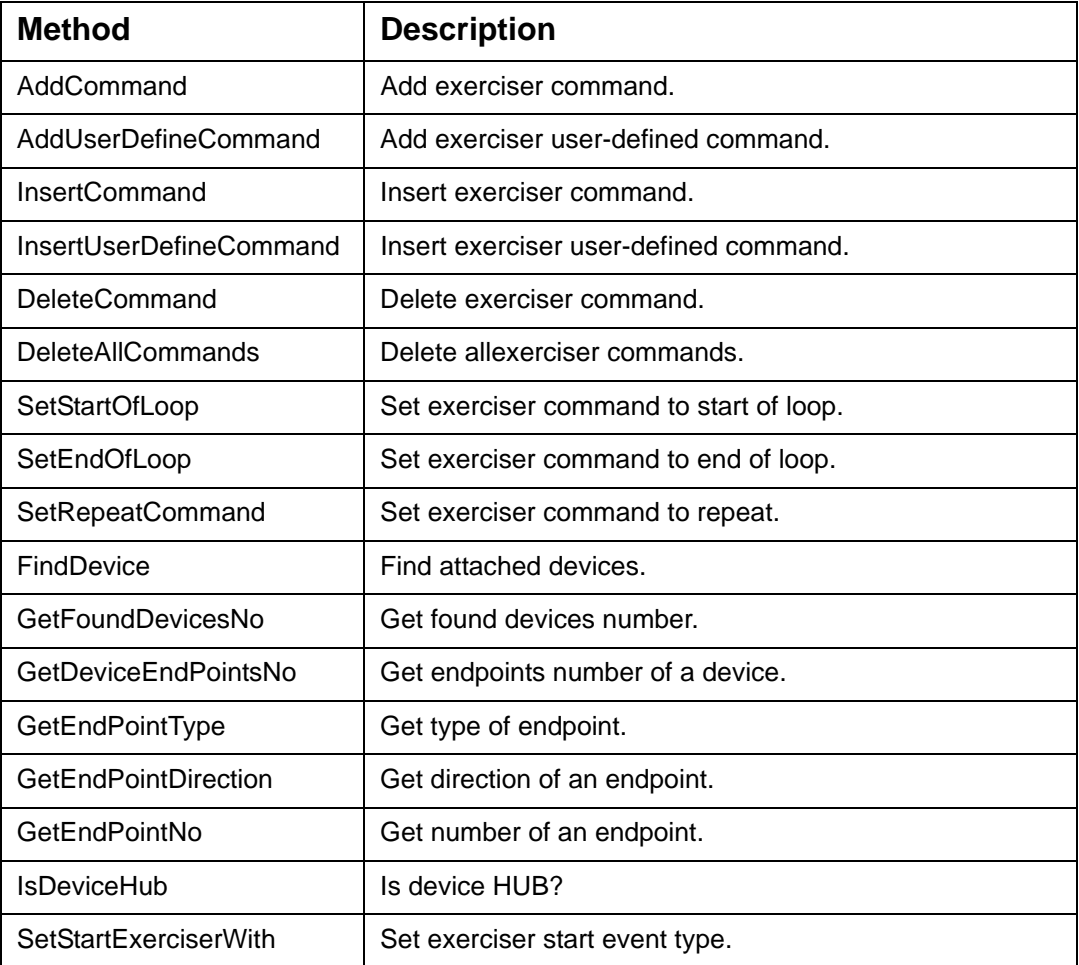

#### <span id="page-26-0"></span>**AddCommand**

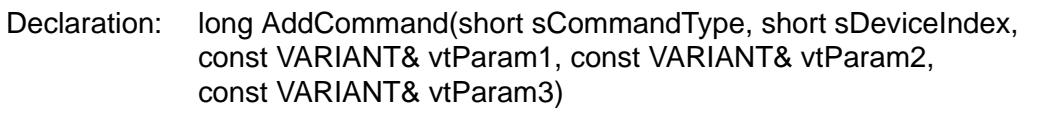

Input(s): **sCommandType** selects the exerciser command type that you want to send to the device.

Valid command types are in API Constants.

**sDeviceIndex** sets the found device index.

**vtParam1** sets the first parameter of exerciser command.

**vtParam2** sets the second parameter of exerciser command.

**vtParam3** sets the third parameter of exerciser command.

Return Value: Error code or zero (no error)

Remark: Adds a command to exerciser program. A command can use none, one, or more parameters defined in Exerciser Command Parameters.

See Also API Errors

#### <span id="page-27-0"></span>**AddUserDefineCommand**

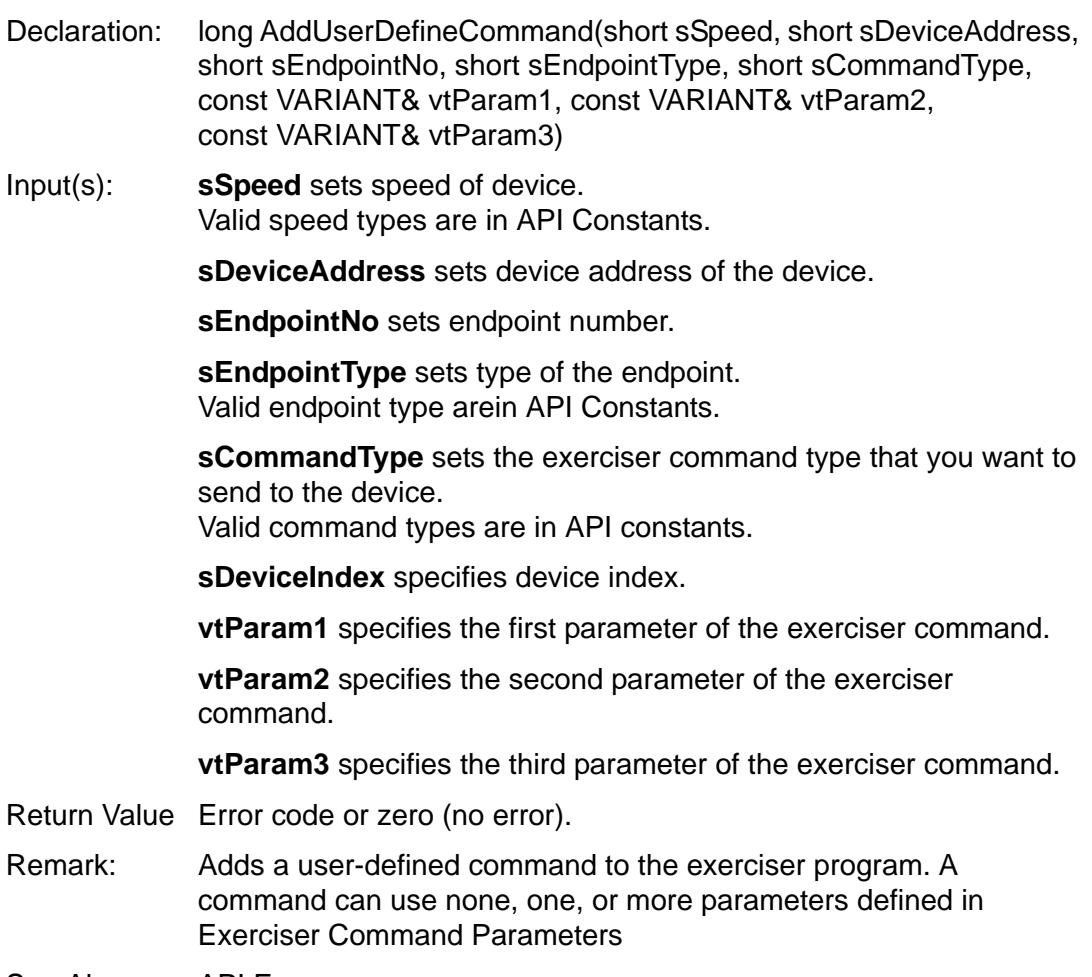

See Also API Errors

#### <span id="page-28-0"></span>**InsertCommand**

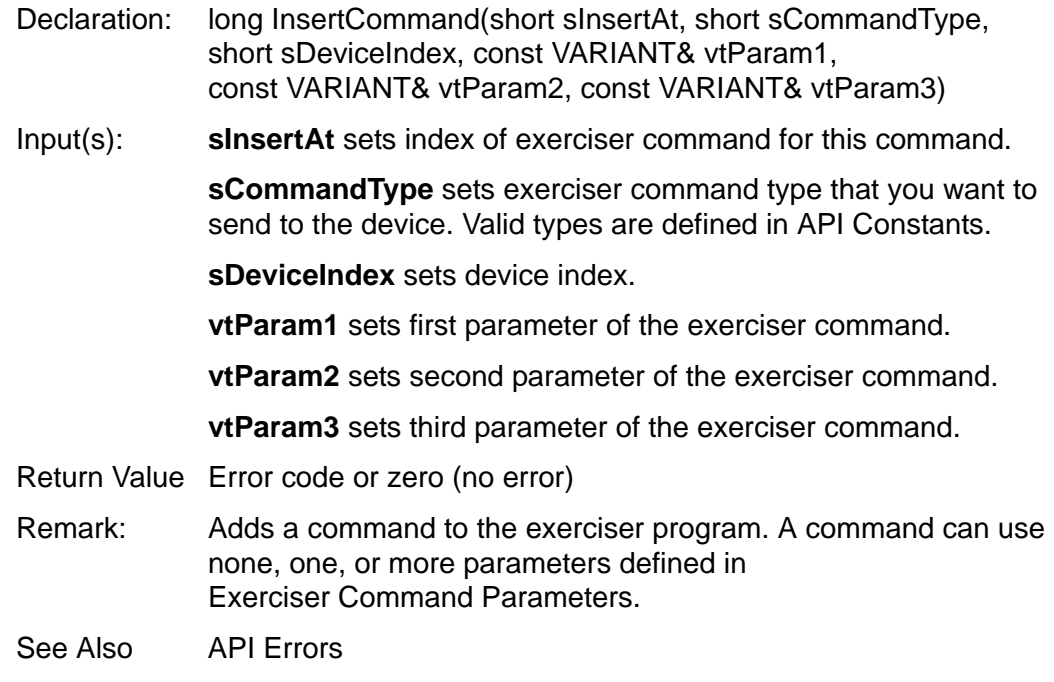

#### <span id="page-29-0"></span>**InsertUserDefineCommand**

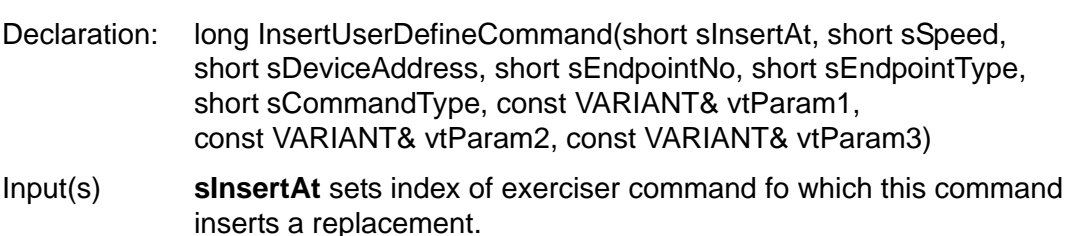

**sSpeed** sets speed of device. Valid speed types are in API Constants.

**sDeviceAddress** sets device address.

**sEndpointNo** sets endpoint number.

**sEndpointType** sets type of the endpoint. Valid endpoint type are in API Constants.

**sCommandType** sets exerciser command type that you want to send to the device. Valid types are defined in API Constants.

**sDeviceIndex** sets device index.

**vtParam1** sets first parameter of the exerciser command.

**vtParam2** sets second parameter of the exerciser command.

**vtParam3** sets third parameter of the exerciser command.

- Return Value: Error code or zero (no error)
- Remark: Adds a user-defined command to the exerciser program. A command can use none, one, or more parameters defined in Exerciser Command Parameters.
- See Also API Errors

#### <span id="page-29-1"></span>**DeleteCommand**

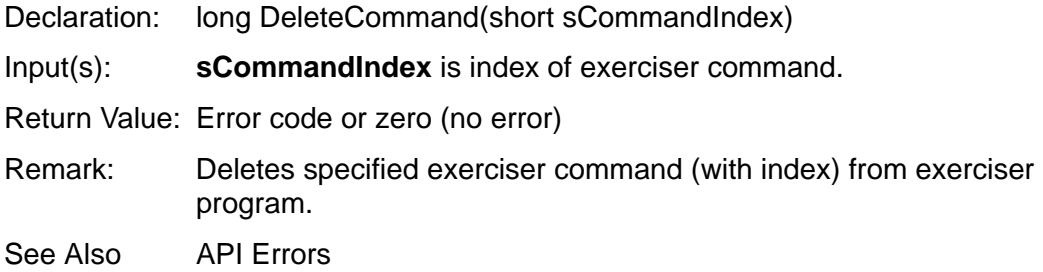

#### <span id="page-30-0"></span>**DeleteAllCommands**

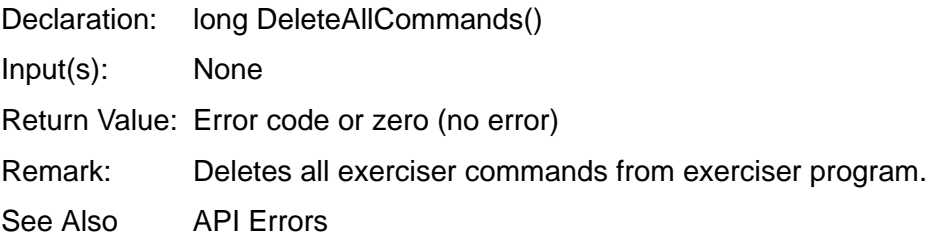

#### <span id="page-30-1"></span>**SetStartOfLoop**

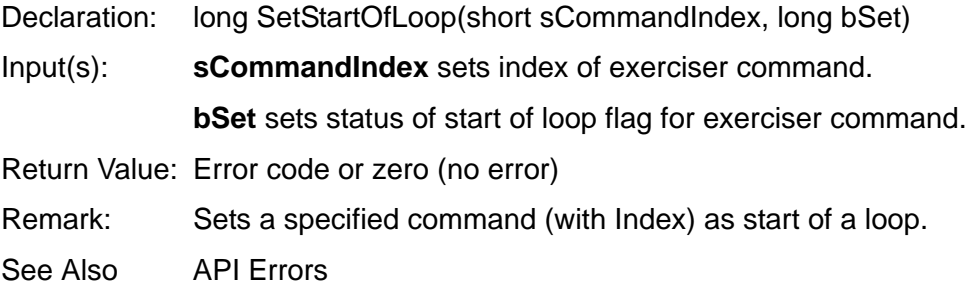

#### <span id="page-30-2"></span>**SetEndOfLoop**

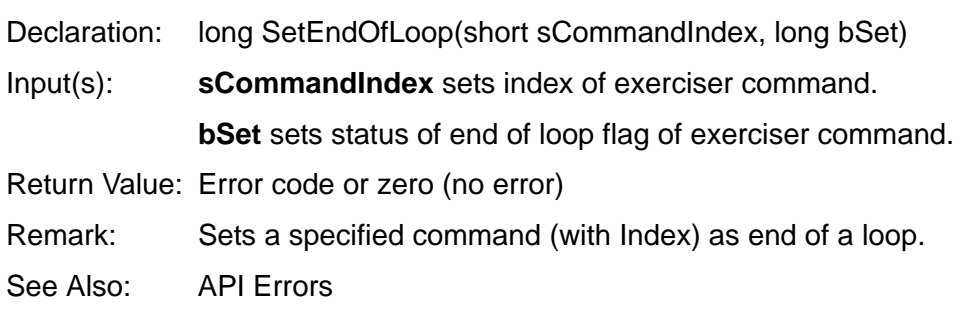

#### <span id="page-30-3"></span>**SetRepeatCommand**

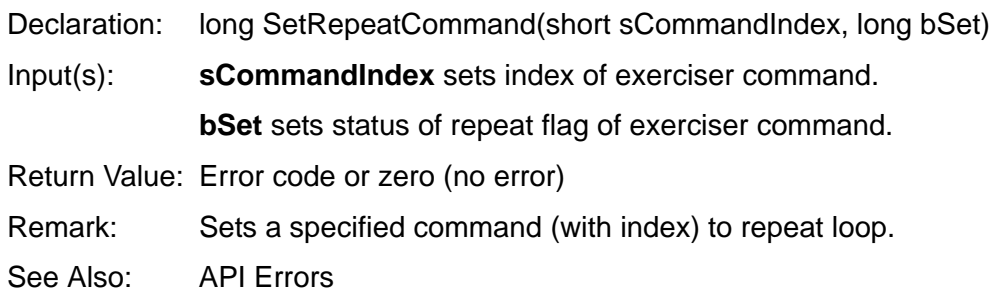

#### <span id="page-31-0"></span>**FindDevice**

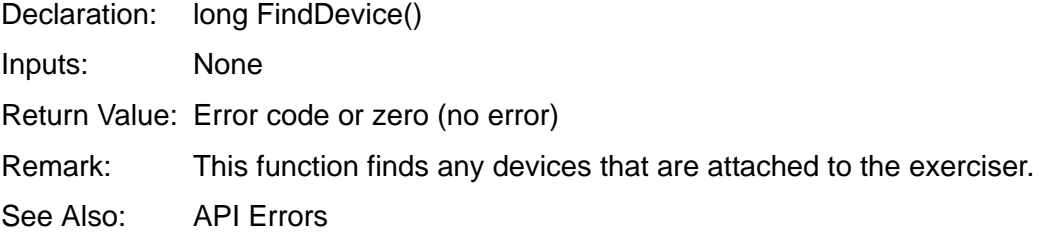

#### <span id="page-31-1"></span>**GetFoundDevicesNo**

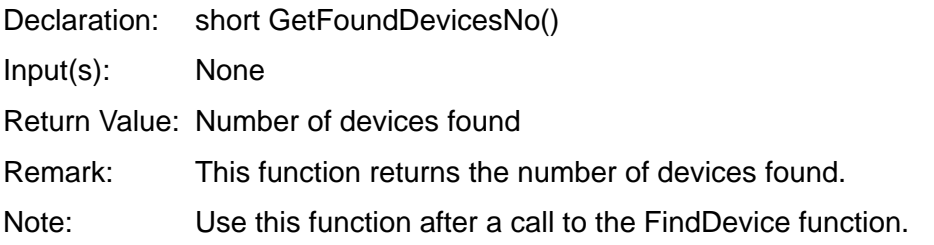

#### <span id="page-31-2"></span>**GetDeviceEndPointsNo**

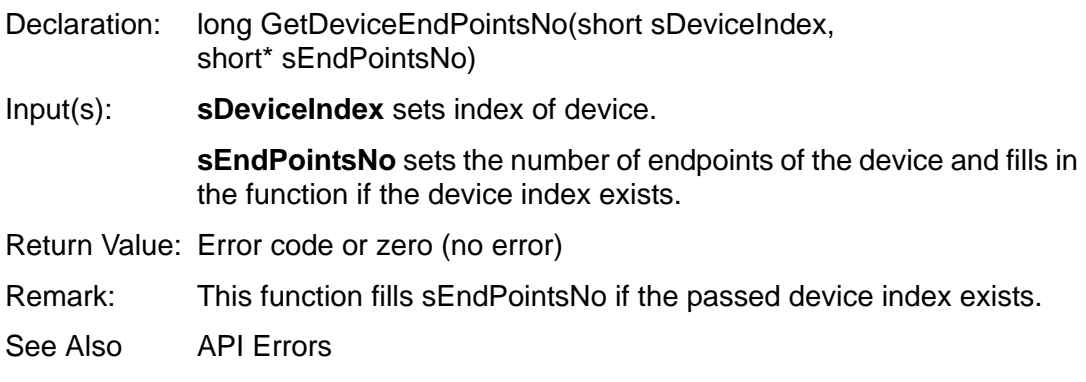

#### <span id="page-31-3"></span>**GetEndPointType**

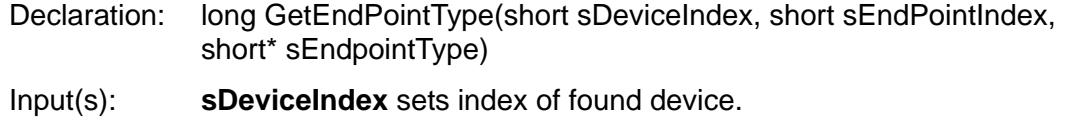

**sEndPointIndex** sets index of endpoint of a found device.

**sEndpointType** sets endpoint type of specified endpoint. This parameter fills if the device index and endpoint index exist.

- Return Value: Error code or zero (no error)
- Remark: This function fills sEndPointType if passed device index and endpoint index exist.
- See Also: API Errors

#### <span id="page-32-0"></span>**GetEndPointDirection**

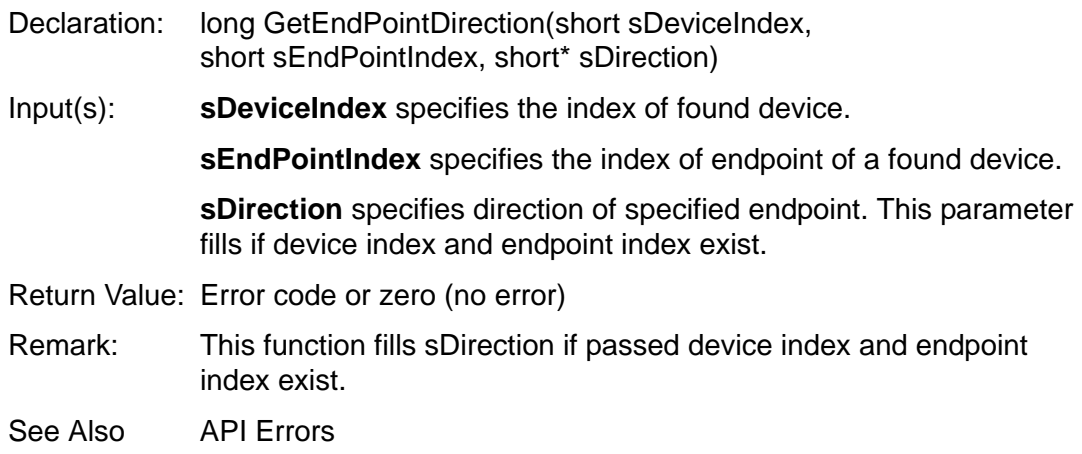

#### <span id="page-32-1"></span>**GetEndPointNo**

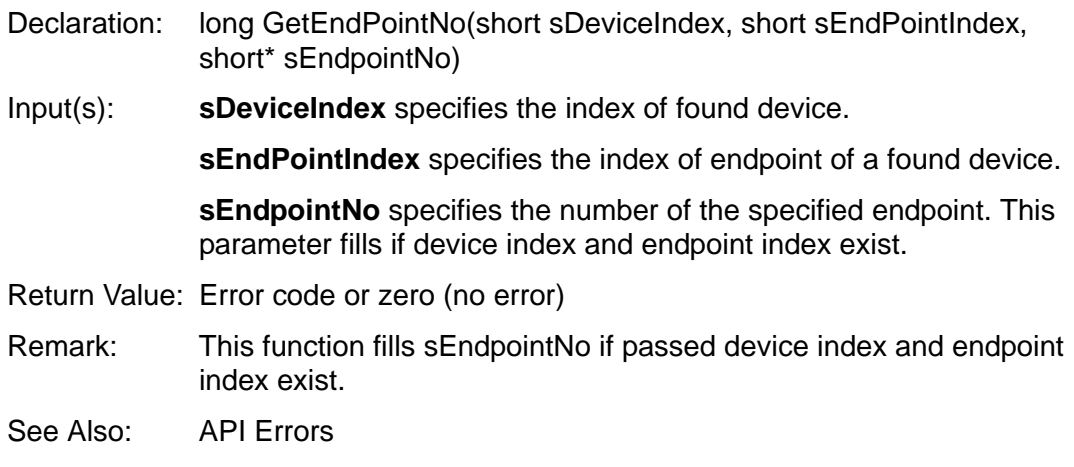

#### <span id="page-32-2"></span>**IsDeviceHub**

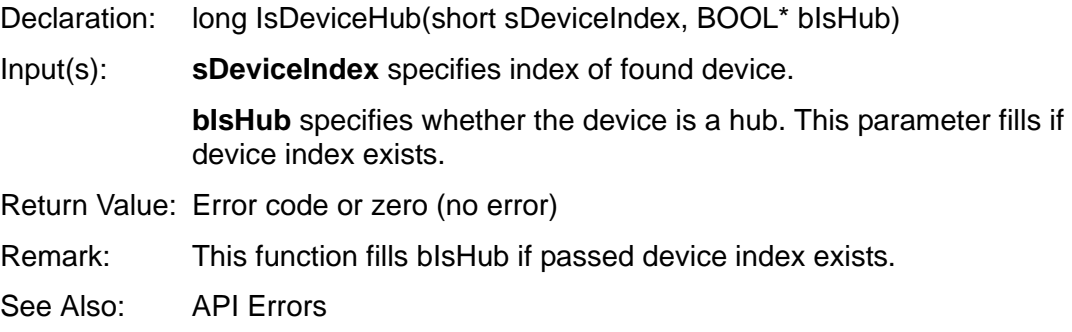

#### <span id="page-33-0"></span>**SetStartExerciserWith**

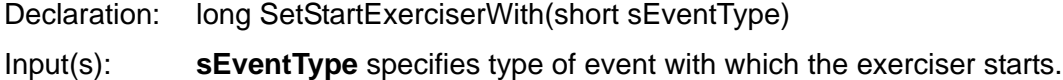

- Valid types are in API Constants.
- Return Value: Error code or zero (no error)
- Remark: This function sets the type of exerciser start event.
- See Also: API Errors

# <span id="page-34-0"></span>**ISetting**

This interface sets values of a project. (This is an equivalent to Setting page in Easy (or Advance) capture project in the software).

When you instantiate the IEsbEasyDataCapturePrj interface, the ISetting interface instantiates automatically in IEsbEasyDataCapturePrj .

You can get the ISetting interface from IEsbEasyDataCapturePrj by calling IEsbEasyDataCapturePrj::GetSetting method.

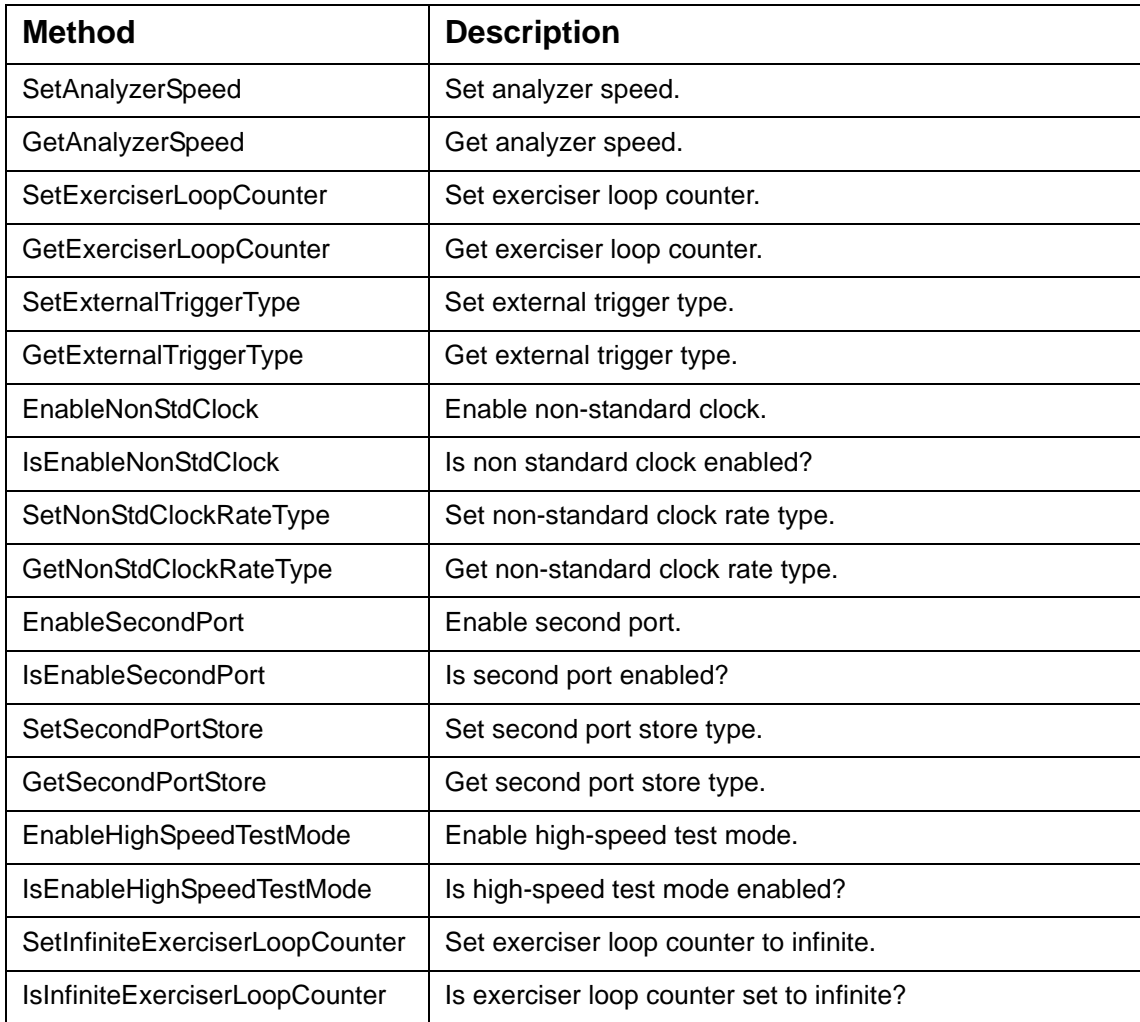

#### <span id="page-35-0"></span>**SetAnalyzerSpeed**

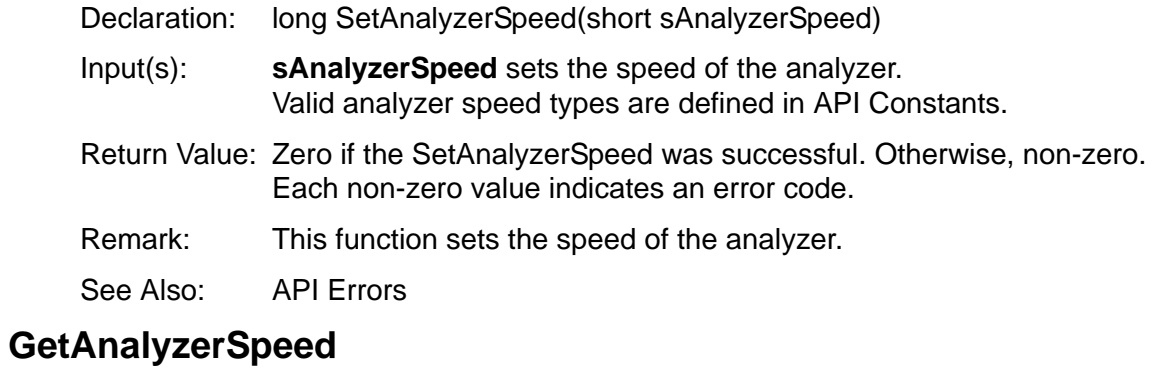

<span id="page-35-1"></span>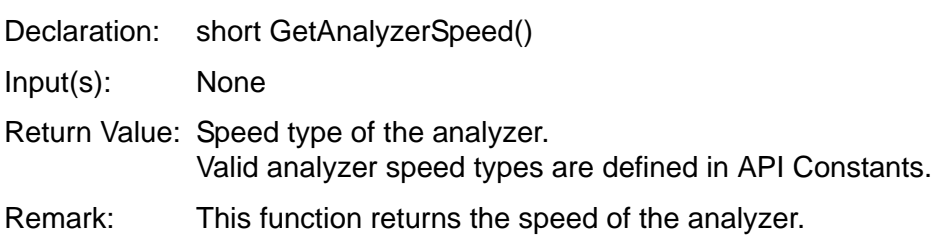

## <span id="page-35-2"></span>**SetExerciserLoopCounter**

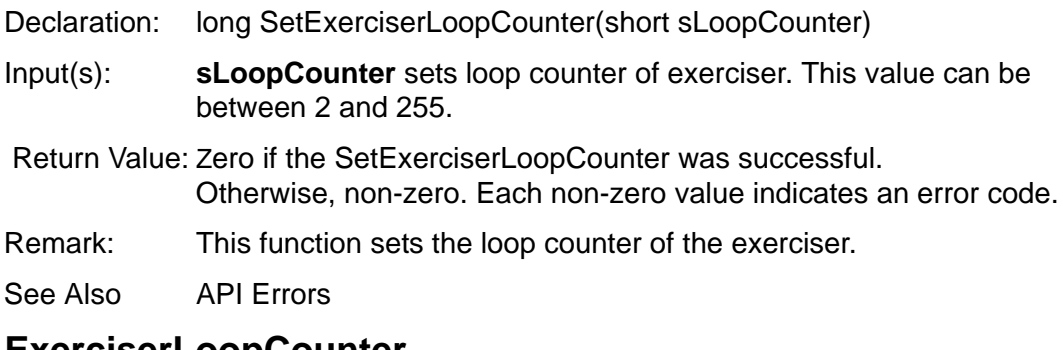

#### <span id="page-35-3"></span>**Get ExerciserLoopCounter**

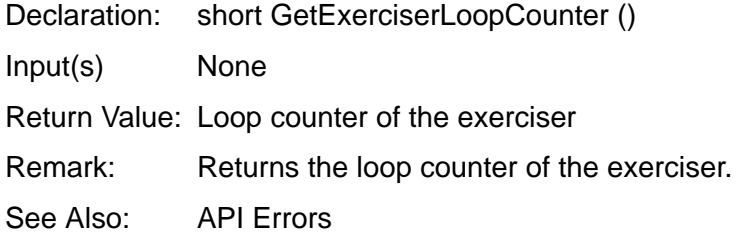

#### <span id="page-36-0"></span>**SetExternalTriggerType**

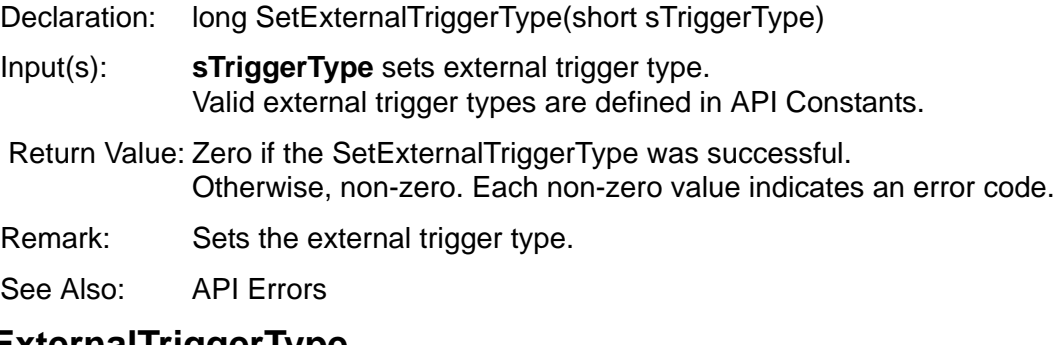

### <span id="page-36-1"></span>**GetExternalTriggerType**

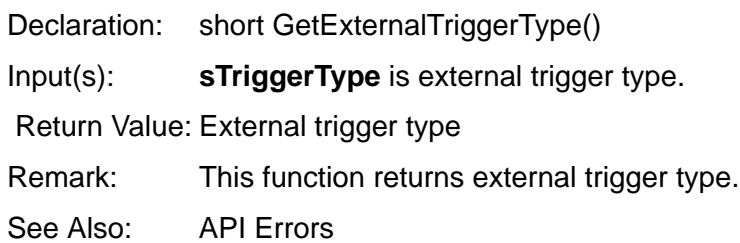

#### <span id="page-36-2"></span>**EnableNonStdClock**

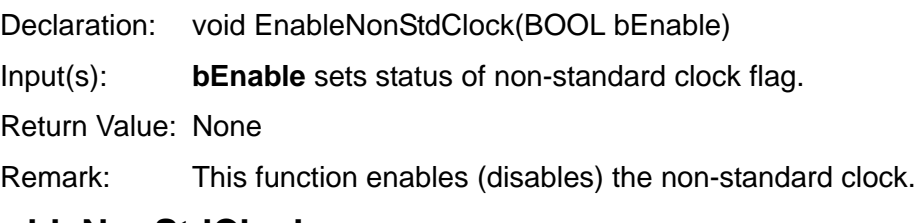

#### <span id="page-36-3"></span>**IsEnableNonStdClock**

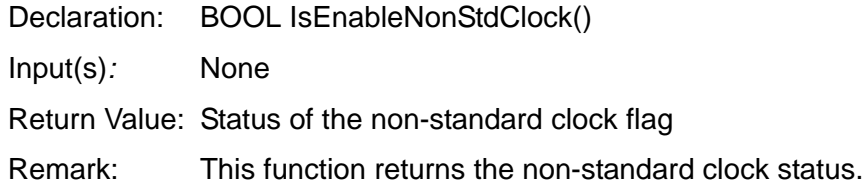

#### <span id="page-36-4"></span>**SetNonStdClockRateType**

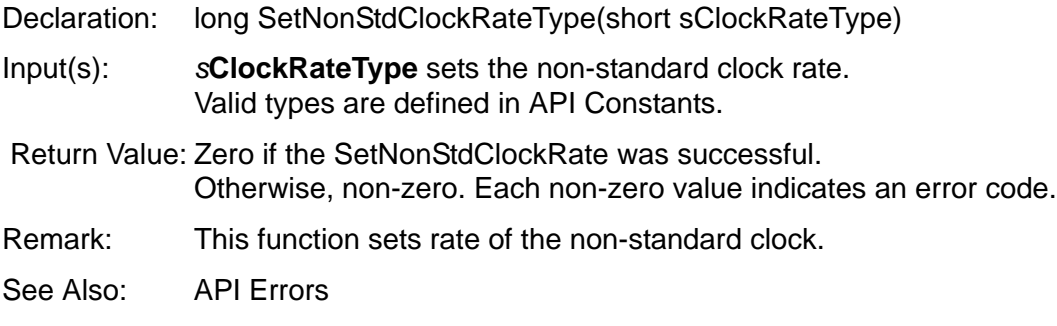

#### <span id="page-37-0"></span>**GetNonStdClockRateType**

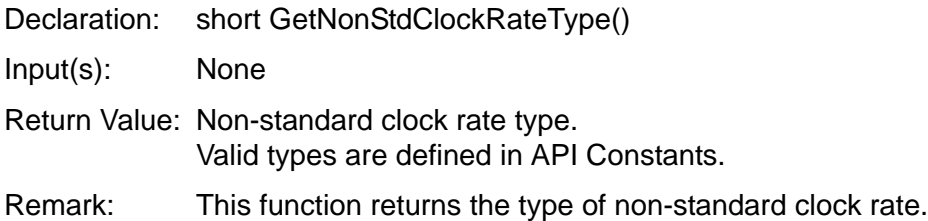

#### <span id="page-37-1"></span>**EnableSecondPort**

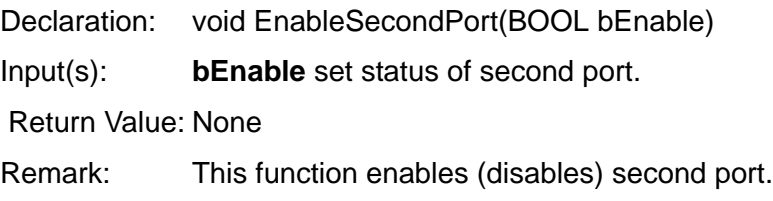

## <span id="page-37-2"></span>**IsEnableSecondPort**

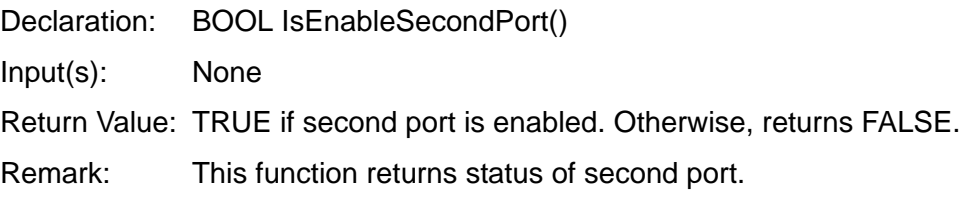

#### <span id="page-37-3"></span>**SetSecondPortStore**

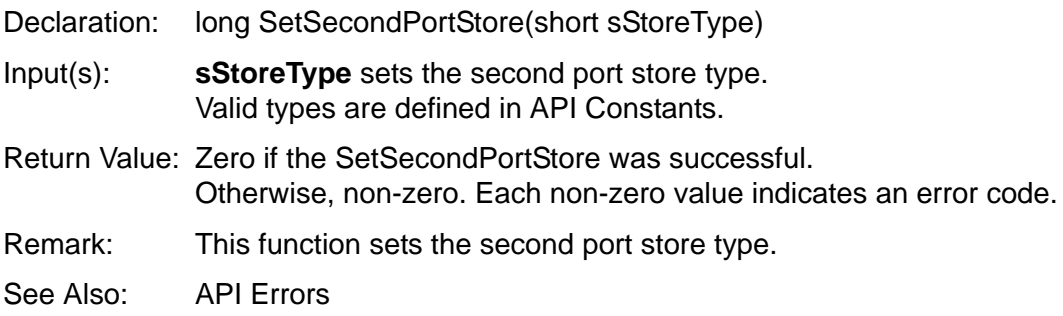

#### <span id="page-37-4"></span>**GetSecondPortStore**

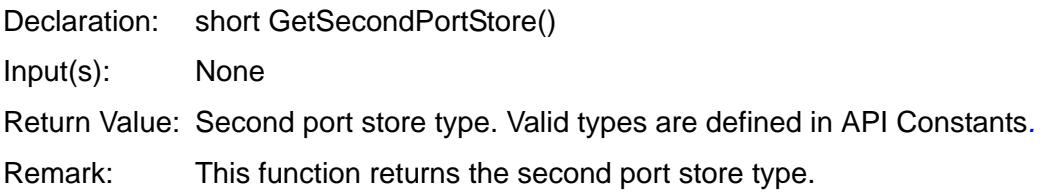

#### <span id="page-38-0"></span>**EnableHighSpeedTestMode**

Declaration: void EnableHighSpeedTestMode(BOOL bEnable)

Input(s): **bEnable** sets status of the high-speed test mode flag.

Return Value: None

Remark: This function enables (disables) the high-speed test mode.

#### <span id="page-38-1"></span>**IsEnableHighSpeedTestMode**

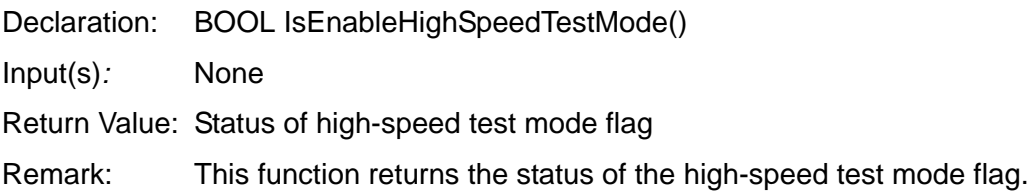

#### <span id="page-38-2"></span>**SetInfiniteExerciserLoopCounter**

Declaration: void SetInfiniteExerciserLoopCounter(BOOL bInfinite)

Input(s): **bInfinite** sets exerciser loop counter to infinite or finite value.

Return Value: None

Remark: This function sets the exerciser loop counter to infinite or finite count.

#### <span id="page-38-3"></span>**IsInfiniteExerciserLoopCounter**

Declaration: BOOL IsInfiniteExerciserLoopCounter()

Input(s): None

Return Value: Status of exerciser loop counter

Remark: This function returns exerciser loop counter setting.

# <span id="page-39-0"></span>**API Constants**

Pre-defined API constants are in the **SBAEAPIConstants.h** file The following constants are used as parameters by some functions.

# <span id="page-39-1"></span>**Analyzer Type definitions**

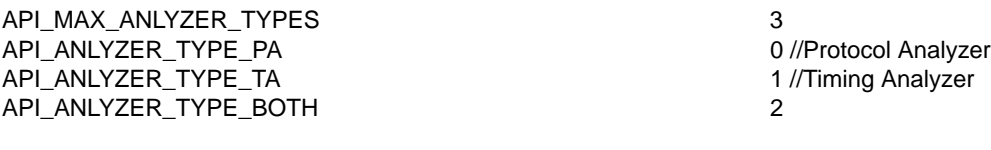

# <span id="page-39-2"></span>**Analyzer Speed definitions**

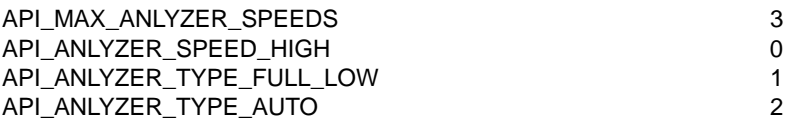

# <span id="page-39-3"></span>**Trigger Items definitions**

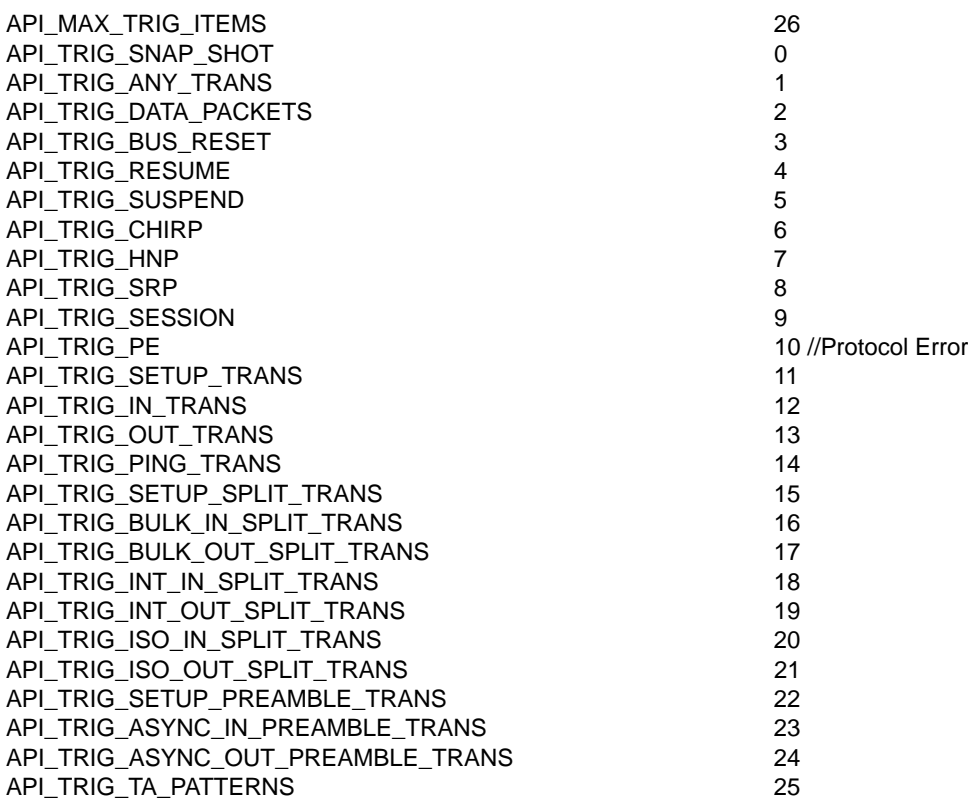

# <span id="page-40-0"></span>**Data Packet Type definitions**

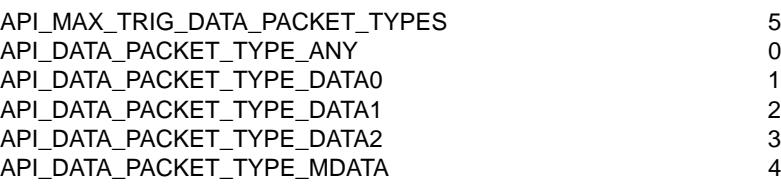

# <span id="page-40-1"></span>**Timing Analyzer Pattern Type definitions**

API\_MAX\_TA\_PATTERN\_TYPES API\_TA\_FLS\_TRIG\_PATTERN\_DP 0 //Full/Low Speed D+ Pattern API\_TA\_FLS\_TRIG\_PATTERN\_DM 1//Full/Low Speed D- Pattern API\_TA\_FLS\_TRIG\_PATTERN\_RCV 2 //Full/Low Speed RCV Pattern API\_TA\_HS\_TRIG\_PATTERN\_DP 3//High Speed D+ Pattern API\_TA\_HS\_TRIG\_PATTERN\_DM 4//High Speed D- Pattern

# <span id="page-40-2"></span>**Capturing Items definitions**

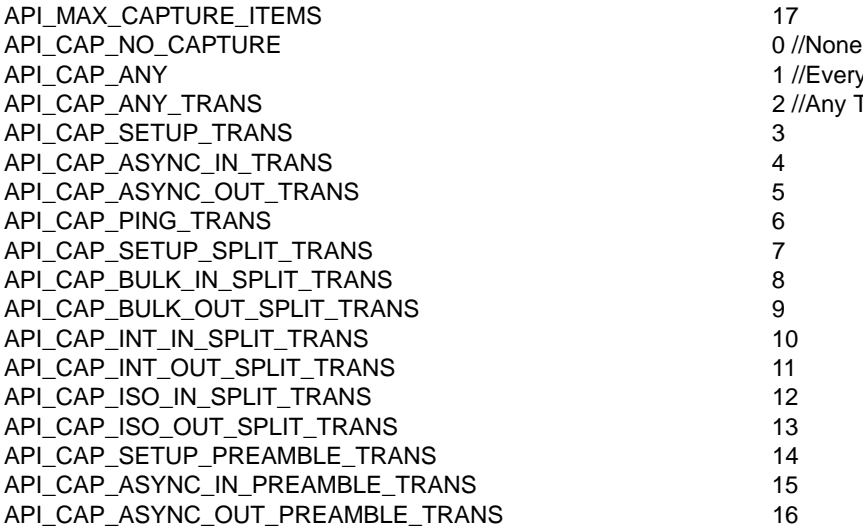

1 //Everything 2 //Any Transactions

# <span id="page-41-0"></span>**Exerciser Command Type definitions**

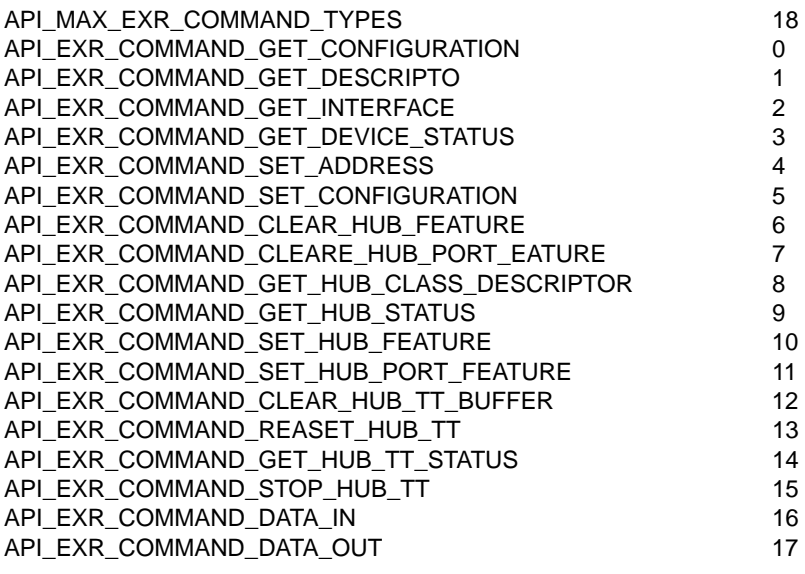

# <span id="page-41-1"></span>**HUB Features definitions**

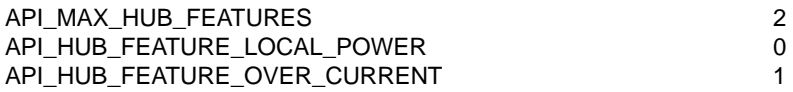

# <span id="page-41-2"></span>**HUB Port Features definitions**

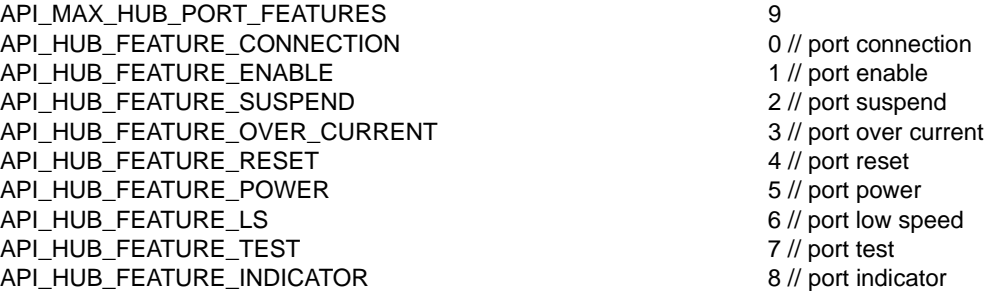

# <span id="page-41-3"></span>**Port definitions**

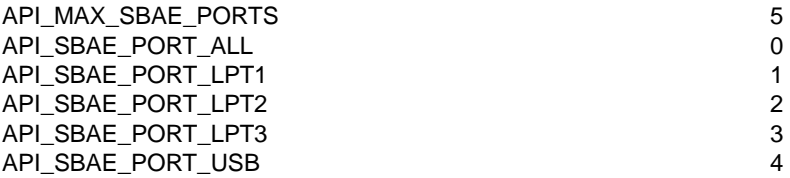

36

# <span id="page-42-0"></span>**Protocol Error Type definitions**

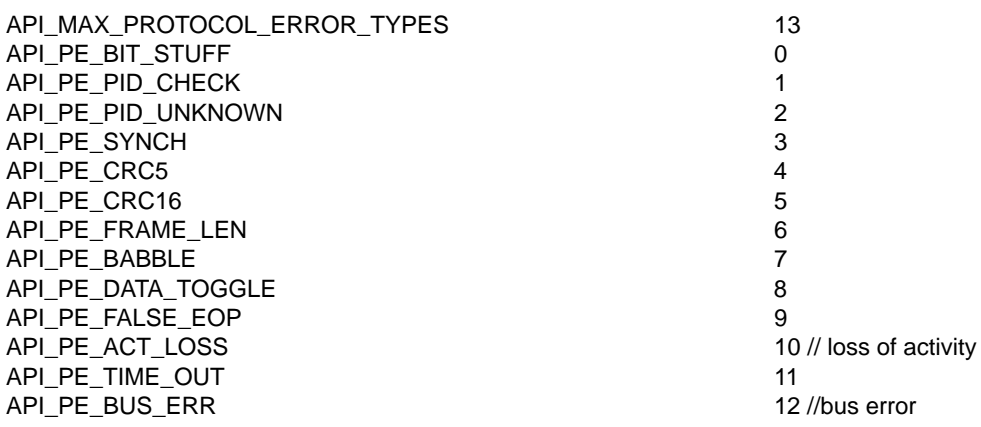

# <span id="page-42-1"></span>**External Trigger Type definitions**

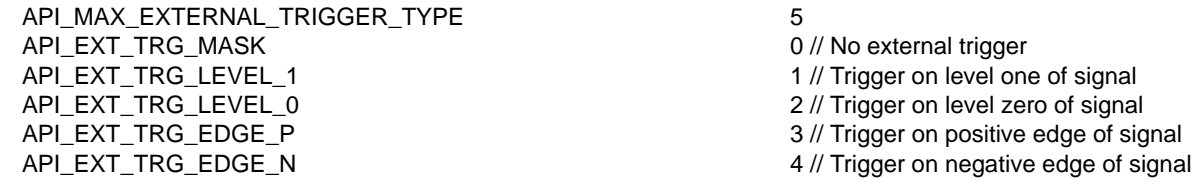

## <span id="page-42-2"></span>**Non Standard Clock Rate Type definitions**

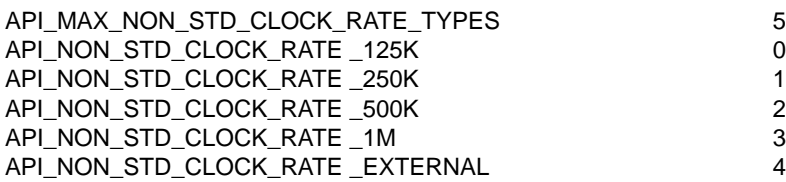

## <span id="page-42-3"></span>**Second Port Capturing Items definitions**

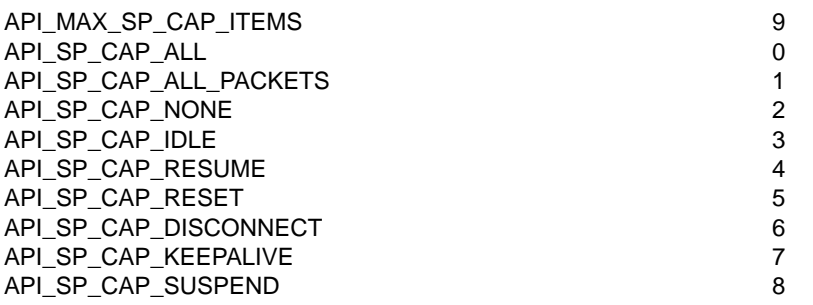

# <span id="page-43-0"></span>**Endpoint Type definitions**

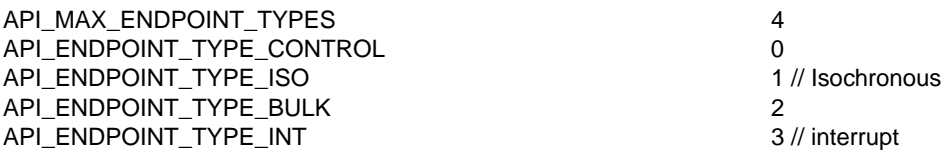

# <span id="page-43-1"></span>**Endpoint Direction Definitions**

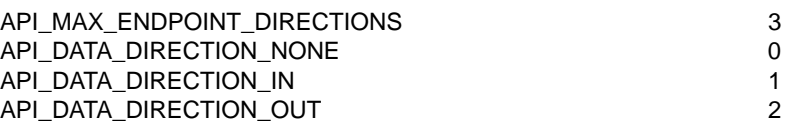

# <span id="page-43-2"></span>**Exerciser Start With event definition**

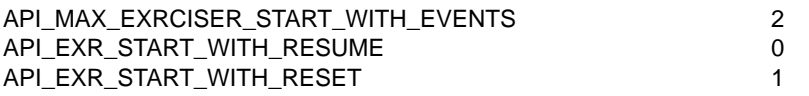

# <span id="page-44-0"></span>**API Errors**

Error codes are in the **SBAEAPIErrors.h** file. They are returned by some functions upon an error condition.

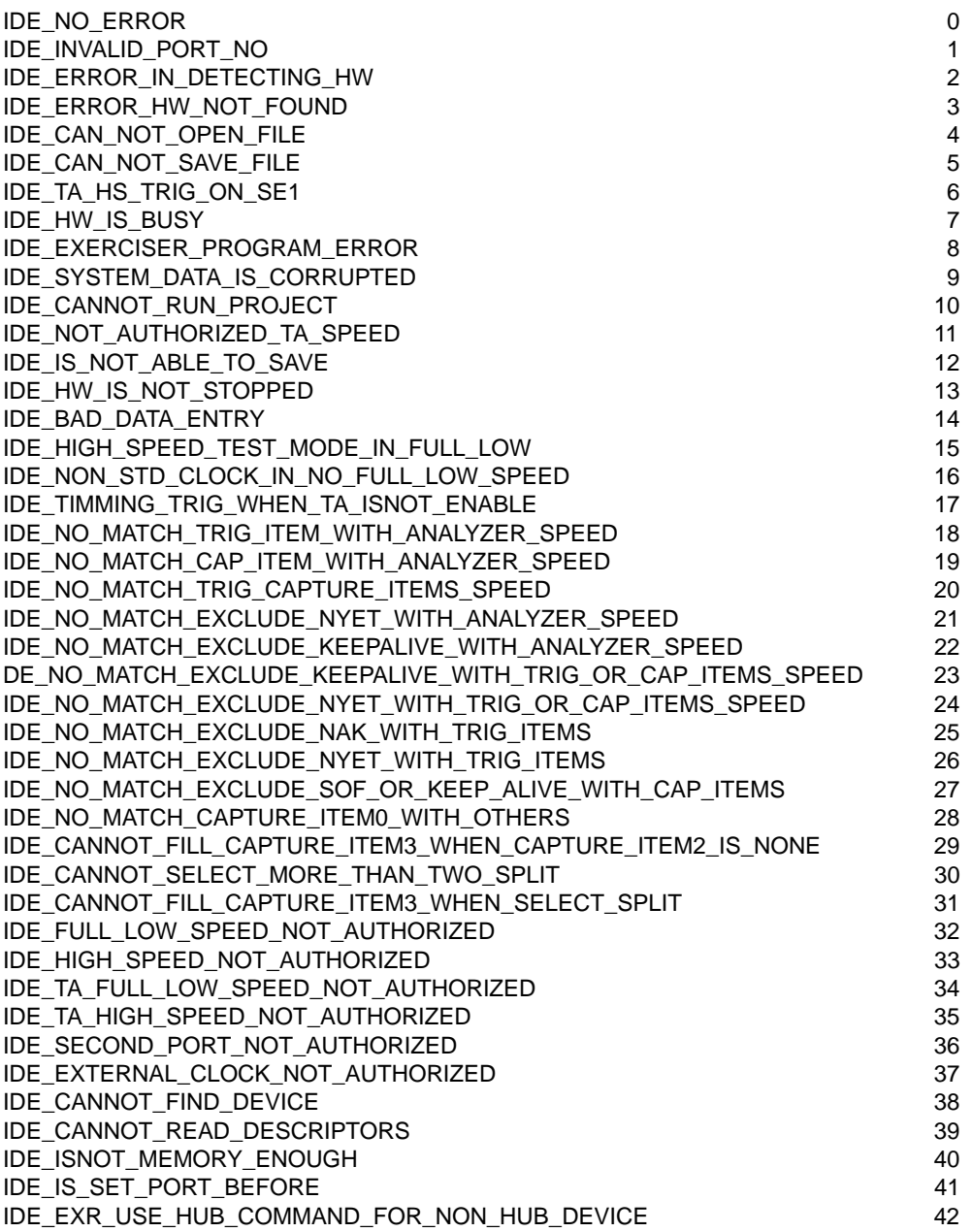

# <span id="page-45-0"></span>**Exerciser Command Parameters**

The following exerciser commands require no parameters. These commands do not use vtParam1, vtParam2, and vtParam3.

- API EXR COMMAND GET CONFIGURATION
- API\_EXR\_COMMAND\_GET\_INTERFACE
- API\_EXR\_COMMAND\_GET\_HUB\_CLASS\_DESCRIPTOR
- API\_EXR\_COMMAND\_GET\_HUB\_STATUS
- API\_EXR\_COMMAND\_CLEAR\_HUB\_TT\_BUFFER
- API\_EXR\_COMMAND\_GET\_HUB\_TT\_STATUS
- API\_EXR\_COMMAND\_STOP\_HUB\_TT

The following exerciser commands use vtParam1:

API\_EXR\_COMMAND\_GET\_DESCRIPTOR - vtParam1 should be a short variable that identifies descriptor type. Valid descriptor types are Device Descriptor and Configuration Descriptor.

API\_EXR\_COMMAND\_SET\_ADDRESS - vtParam1 should be a short variable that identifies new device address.

API\_EXR\_COMMAND\_SET\_CONFIGURATION - vtParam1 should be a short variable that identifies configuration value.

API\_EXR\_COMMAND\_CLEAR\_HUB\_FEATURE - vtParam1 should be a short variable that identifies selector type. (Valid selectors are in API Constants.)

API\_EXR\_COMMAND\_SET\_HUB\_ FEATURE - vtParam1 should be a short variable that identifies selector type. (Valid selectors are in API Constants.)

API\_EXR\_COMMAND\_CLEAR\_HUB\_PORT\_FEATURE - vtParam1 should be a short variable that identifues selector type. (Valid selectors are in API Constants.) vtParam2 should be a short variable that identifies port number.

API\_EXR\_COMMAND\_SET\_HUB\_ PORT\_FEATURE - vtParam1 should be a short variable that identifies selector type. (Valid selectors are in API Constants.) vtParam2 should be a short variable that identifies port number.

API\_EXR\_COMMAND\_DATA\_OUT - vtParam1 should be a short variable that identifies endpoint index of selected device index. vtParam2 should be a string variable that identifes data to be output. This data is in hexadecimal base, and if it is a data block, should be the data block name. vtParam3 should be a boolean variable that identifies whether data is a data block item.

API\_EXR\_COMMAND\_DATA\_IN - vtParam1 should be a short variable that identifies endpoint index of selected device index.